# **GovernmentPolytechnicMumbai**

(Academically Autonomous Institute of Govt. of Maharashtra)

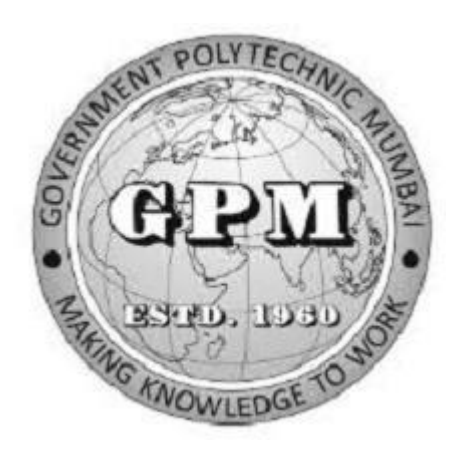

**Information Technology Department P19R Curriculum First Semester Implemented from July 2022**

#### **GOVERNMENTPOLYTECHNICMUMBAI**

**(**Academically Autonoums Instititute ,Government of Maharashtra)

#### **TeachingandExaminationScheme (P19R)**

#### **With effect fromAY2022-23**

#### **Programme:Diploma in Information Technology(Sandwich Pattern) Term/ Semester -I**

**Course Code CourseTitle TeachingHours/ContactHours Credits ExaminationScheme(Marks) L P TU Total Theory**  $TTH$   $TSI$   $TS2$   $P$ **R**  $\overline{O}$  **OR**  $\overline{O}$  **TW**  $\overline{O}$  **Total** SC19R103 Applied Physics 3 2 -- 5 5 60 20 20 25\*  $-$  | 25 | 150 SC19R109 | Basic Mathematics  $\begin{vmatrix} 4 & - & - & 4 & 4 & 60 & 20 & 20 & - & - & - & 100 \\ 4 & 4 & 4 & 60 & 20 & 20 & - & - & - & 1 \end{vmatrix}$  100  $EC19R210$  Basics of Electrical and Electronic Engineering 2 2 2 -- 4 4 4 -- - 50 -- 25 75 IT19R201 | Web Technology 2 4 4 -6 6 6 - - - 50 - 50\* - 50 100  $IT19R202$  Logic Development using C Programming 3 4 - 7 7 60 20 20 50\* - 25 175 IT19R203 | Latex (SpokenTutorial)  $4^{\#}$  $- 4^{\#}$  $4^{\#}$ -- -- -- -- -- -- -- UV19R101 | Universal Human Values I  $\begin{vmatrix} -1 & -1 & -1 \\ -1 & -1 & -1 \end{vmatrix}$   $\begin{vmatrix} -1 & -1 & -1 \\ -1 & -1 & -1 \end{vmatrix}$   $\begin{vmatrix} -1 & -1 & -1 \\ -1 & -1 & -1 \end{vmatrix}$   $\begin{vmatrix} -1 & -1 & -1 \\ -1 & -1 & -1 \end{vmatrix}$ **Total 14 16 -- 30 32 180 60 60 175 -- 125 600** StudentCenteredActivity (SCA) **05** TotalContactHours **35**

Abbreviations: L-TheoryLecture,P-Practical,TU-Tutorial, TH-TheoryPaperTS1 &TS2-TermTests,PR-Practical, OR-Oral, TW:TermWork (progressiveassessment) **\*** Indicates assessment by External Examiner else internal assessment, **#**indicates Self, on- line learning Mode, **@** indicates on line examinationNote:DurationofExamination--TS1&TS2-1hour,TH-2hours,PR/OR–3hoursperbatch,SCA-Library-1hour,Sports-2hours,CreativeActivity-2hours Self,on-linelearningModethroughMOOCS/SpokenTutorials/NPTEL/SWAYAM/FOSSEEetc.

Coordinator, The Charge The Charge Head of Department Principal Curriculum Development, Department of Information Technology

Curriculum Development Cell Department of Information Technology

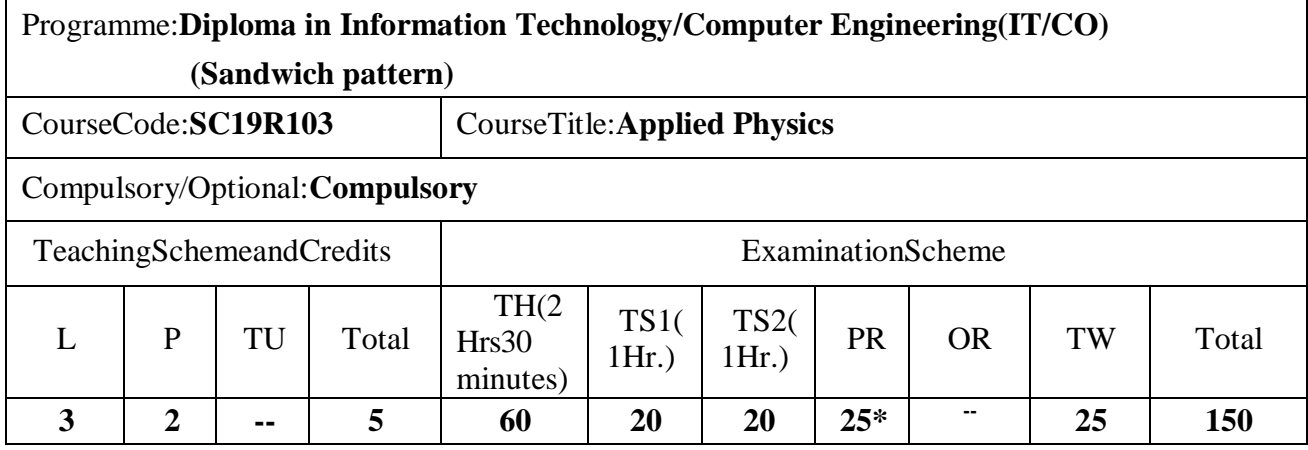

Abbreviations: L- Theory Lecture, P-Practical, TU-Tutorial, TH- Theory Paper TS1 & TS2- Term Tests, PRPractical, OR-Oral, TW: Term Work (progressive assessment) , \* Indicates assessment by External Examinerelse internal practical skill test , # indicates Self, on- line learning Mode, @ indicates on line examinationNote: For Minimum passing marks under various heads, refer, examination rule AR26. Two practical skilltestsareto beconducted. First skill test at mid term and second skill test at the end of the term

#### **Rationale:**

The subject is included under the category of science. The special feature of the subject is todevelop the laboratory skill using principles of scientific phenomenon. This course will serve tosatisfy the need of the technical students for their development in technical field. The course isdesigned by selecting the topics which will develop intellectual skills of the students and will guidestudents to solve broad based engineering problems. Ultimately the focus of the course is todeveloppsychomotorskills in theStudents.

#### **CourseOutcomes:** Studentshould beableto

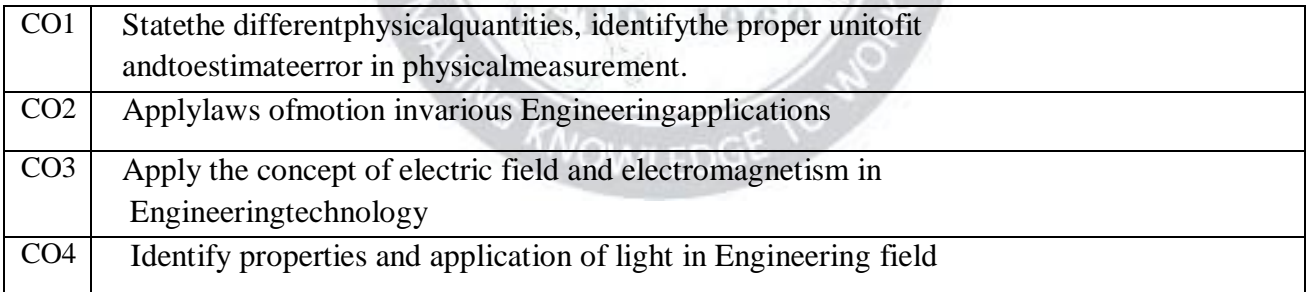

#### **Course Content Details:**

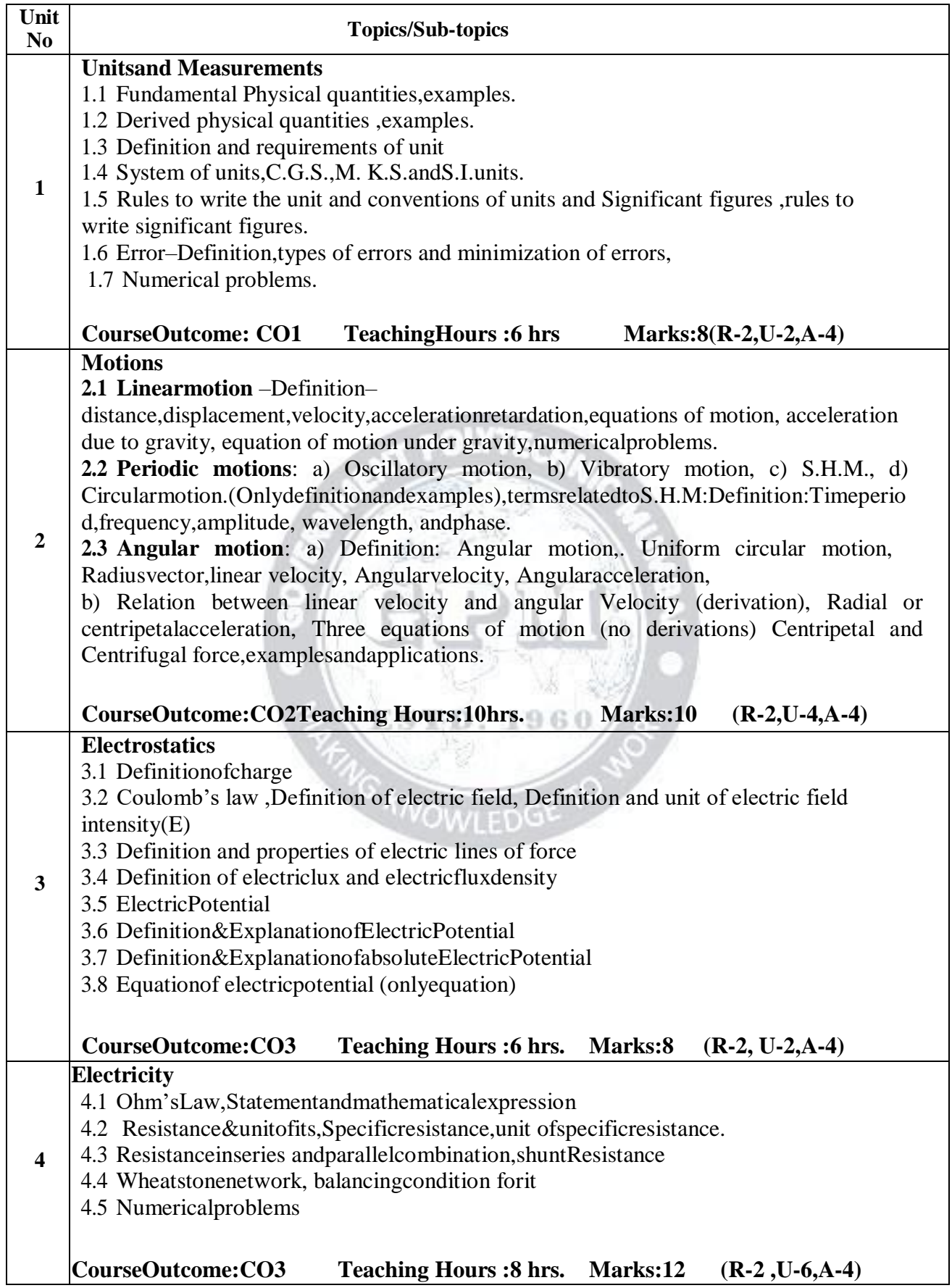

Page  $\boldsymbol{\sim}$ 

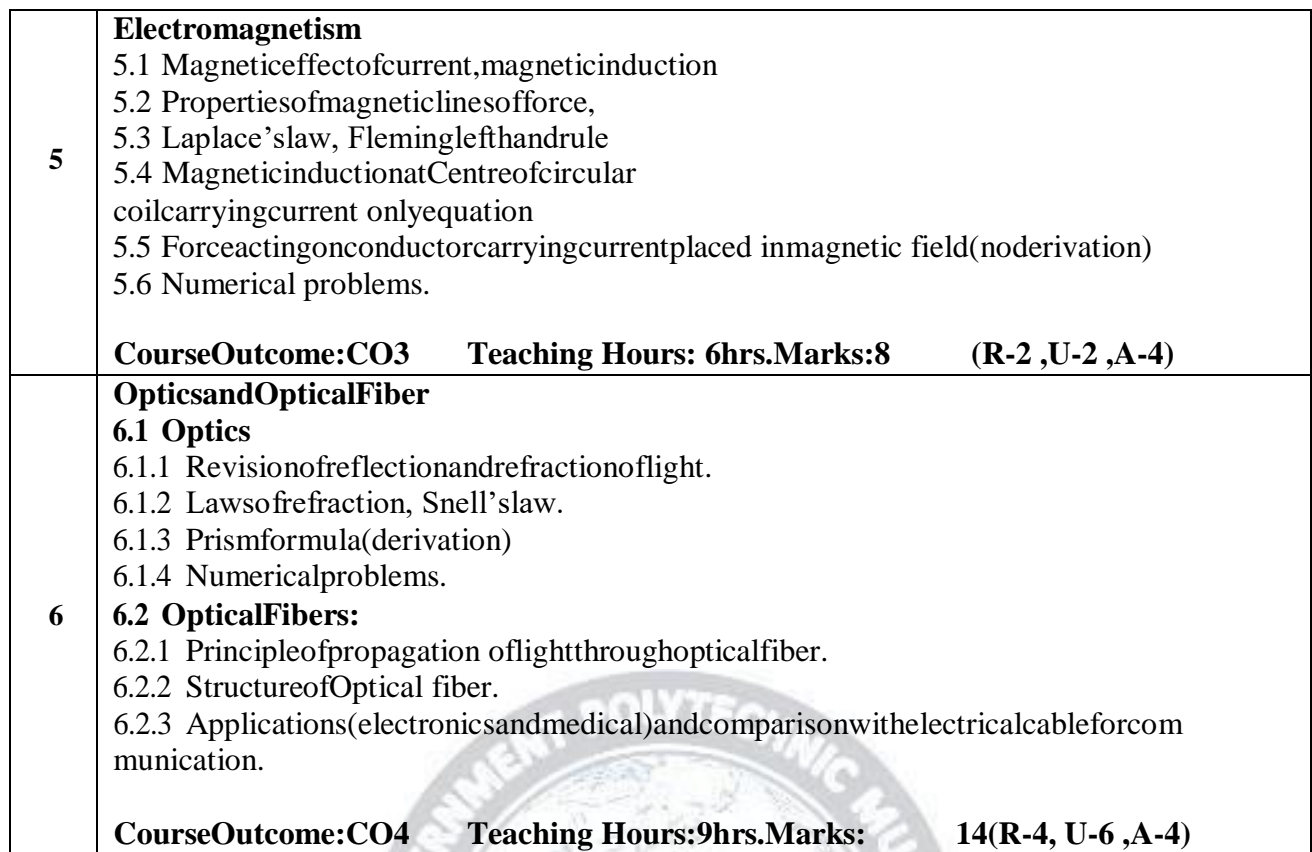

## **SuggestedSpecificationsTable(Theory):**

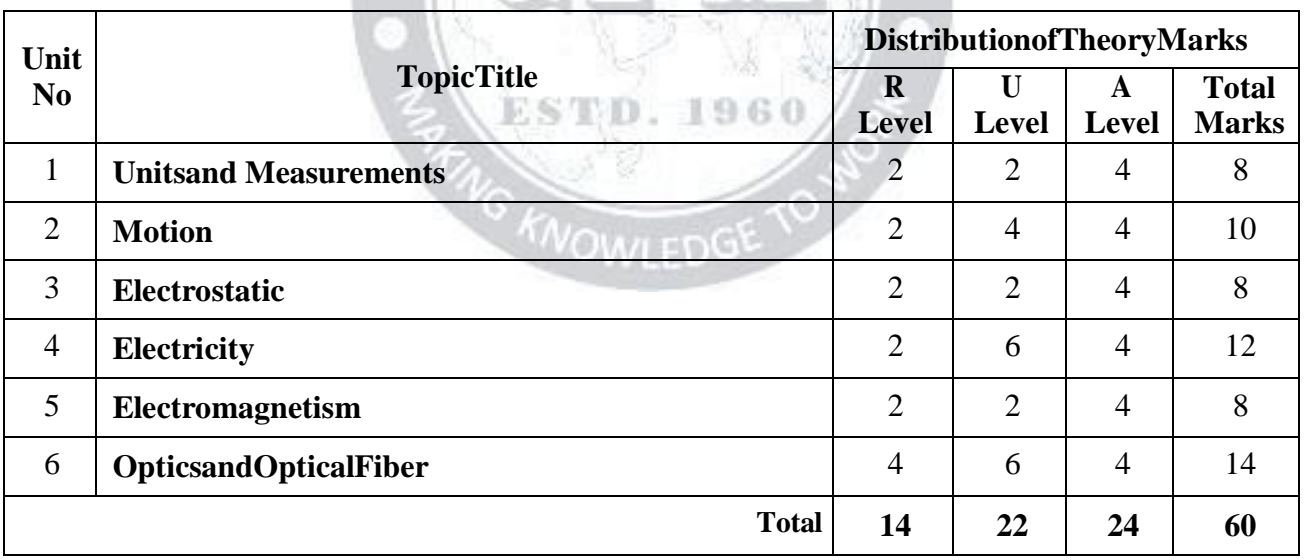

 $\sum$ 

TX.

 $+2$ 

 $\overline{\phantom{a}}$ 

Page ო

#### **List of experiments:**

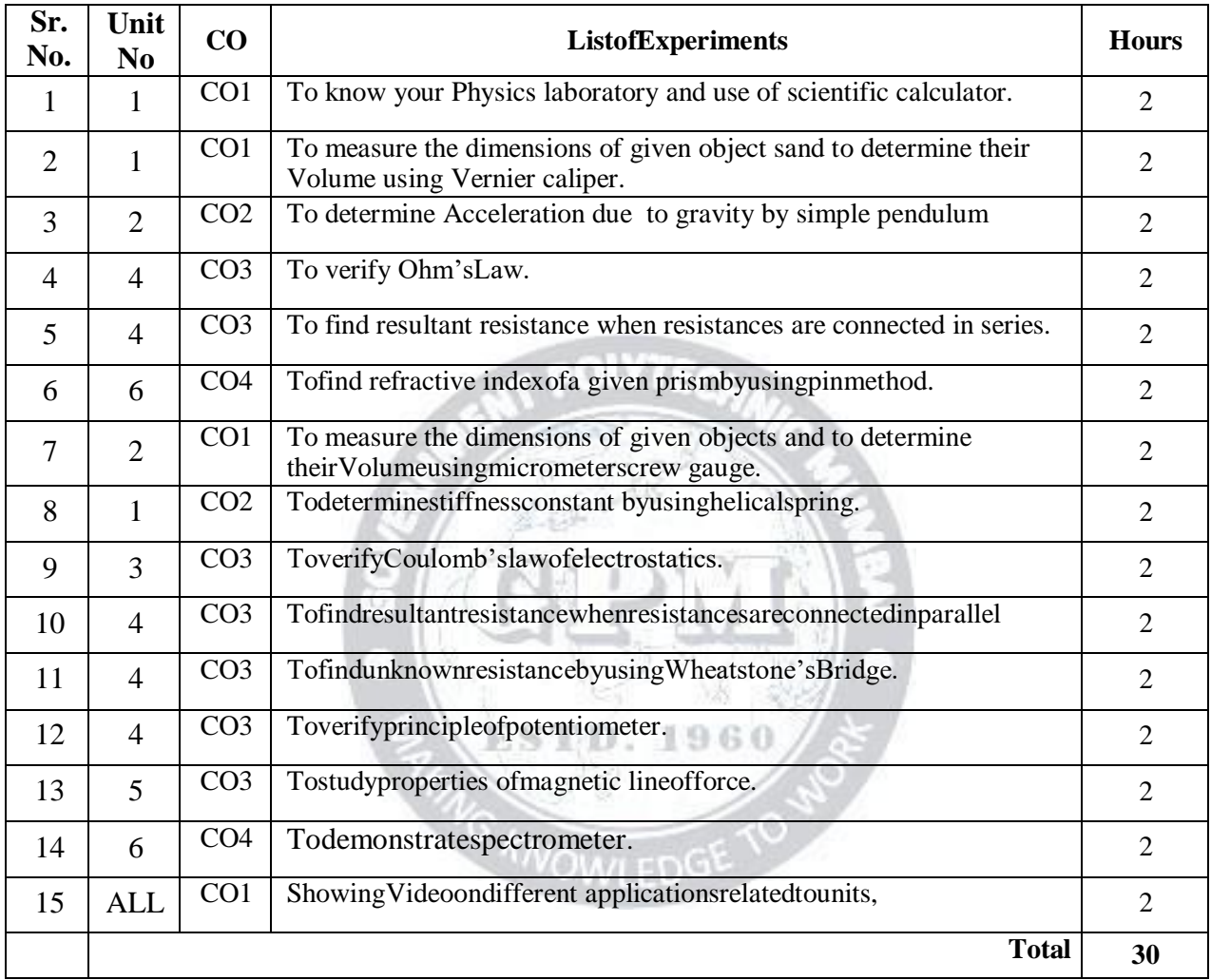

**Note: Experiments No. 1to10 are compulsory and should map all units and Cos. Remaining5experiments aretobeperforming ontheimportanceoftopic.**

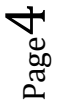

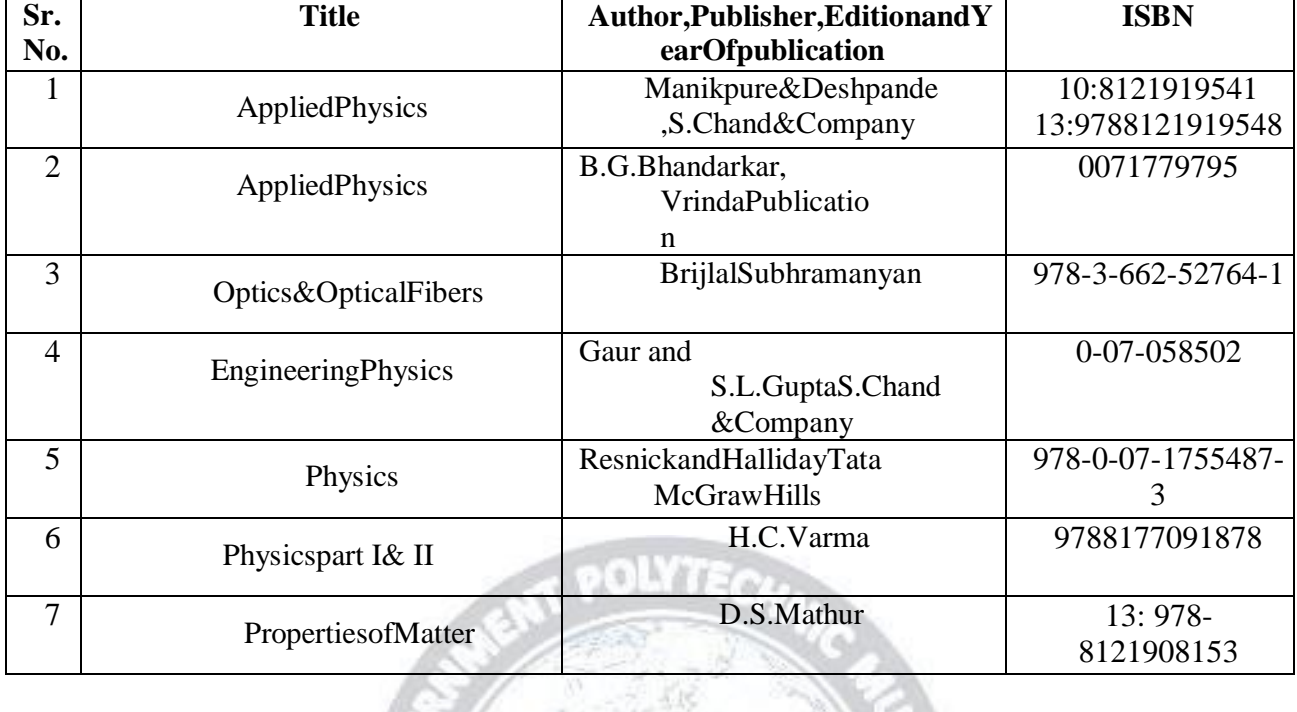

#### **References/Books:**

#### **E-References:**

- 
- 1. [www.P](http://www/)hysics.org [4.www.ferrofphysics.com](http://www.ferrofphysics.com/)<br>2. www.physicsclassroom.com 5.http://hperphysics.phastr.
	-
	- 5.http;//hperphysics.phastr.gsu.edu/hbase/hph.htm
- 
- 3. www.youtube/physics [6.www.sciencejoywagon.com/physicszone](http://www.sciencejoywagon.com/physicszone)
- 7. https:[//www.vedantu.com/ncert-solutions/ncert-solutions-class-12-physics](http://www.vedantu.com/ncert-solutions/ncert-solutions-class-12-physics)<br>8. MYCBSEGUIDE 9.https://ndl.iitkgp.ac.in/
- 

**8.** MYCBSEGUIDE 9.**https://ndl.iitkgp.ac.in/**

#### **COVs.POandCOVs.PSOMapping(COMPUTER ENGINEERING)**

ESTD. 1960

**OMLEDG** 

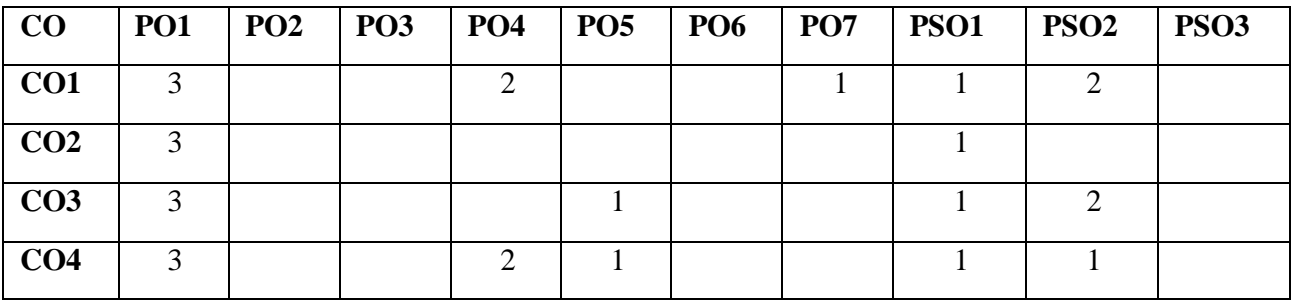

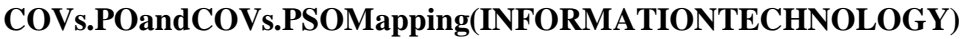

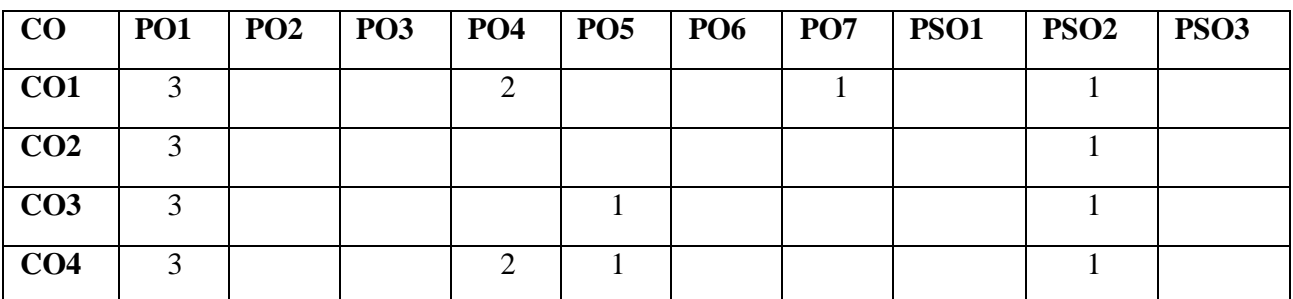

#### **IndustryConsultationCommittee:**

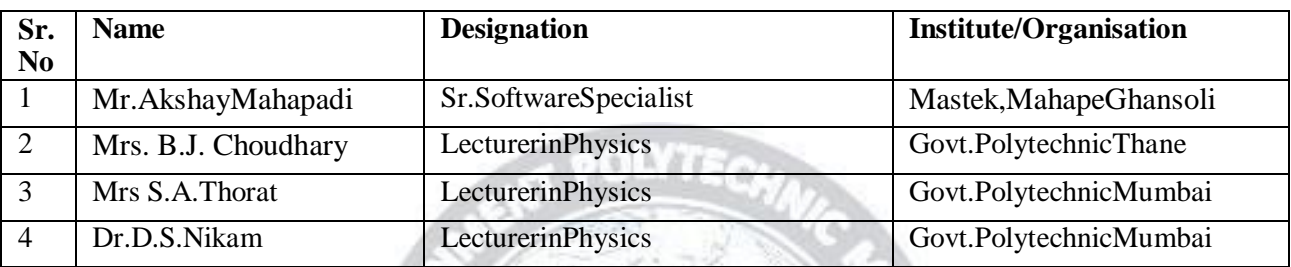

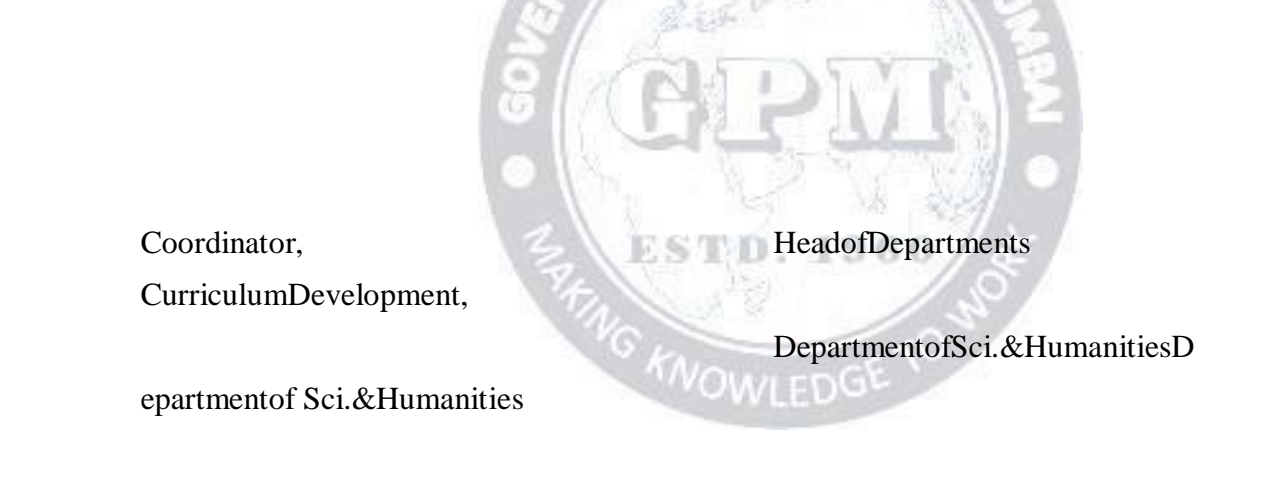

I/C,CurriculumDevelopment Cell Principal

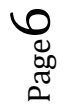

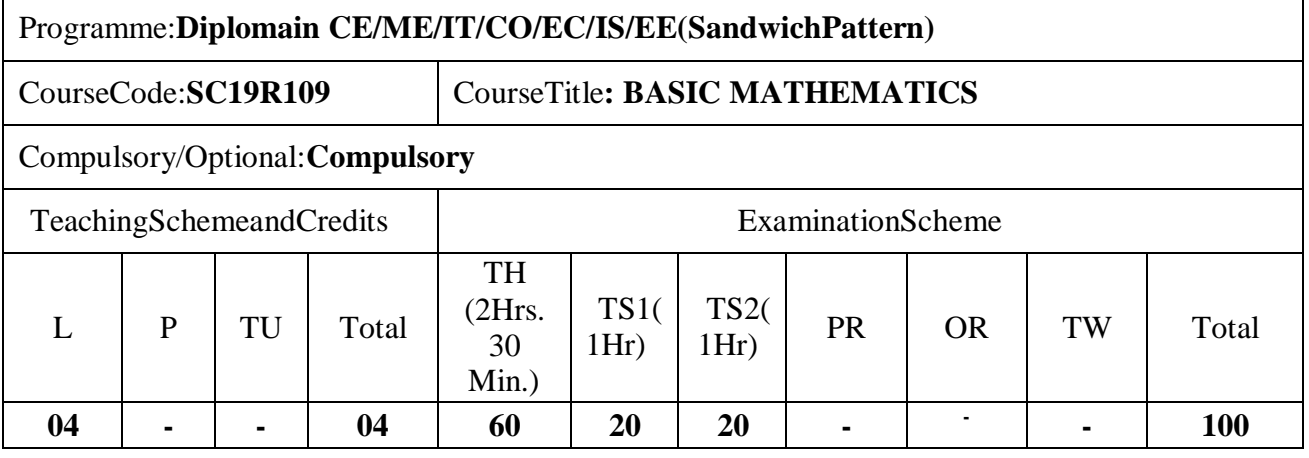

Abbreviations: L- Theory Lecture, P-Practical, TU-Tutorial, TH- Theory Paper TS1 & TS2- Term Tests, PR- Practical, OR-Oral, TW: Term Work (progressive assessment) , \* Indicatesassessment by External Examiner else internal practical skill test , # indicates Self, onlinelearning Mode, @ indicates on line examination Note: For Minimum passing marks undervarious heads, refer,examinationruleAR26. Twopracticalskilltestsaretobeconducted. Firstskilltestatmidtermandsecondskilltestattheendoftheterm

#### **Rationale:**

This subject is kept under the branch of sciences. This subject intends to teach studentbasic facts ,concepts, principles, and procedure of mathematics as a tool to analyzeengineeringproblemsandassuchlaysdownfoundationforunderstandingtheengineering andcoretechnologysubject.

ESTD. 1960

OWLED

**CourseOutcomes:**Studentshouldbeableto

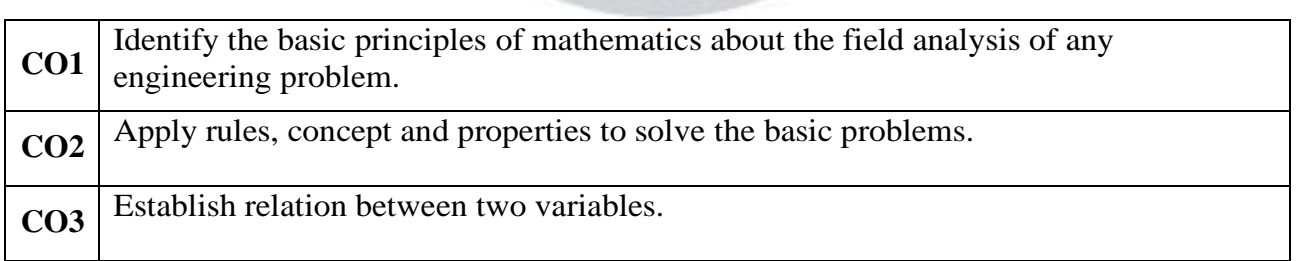

Page  $\overline{\phantom{0}}$ 

### **CourseContent Details:**

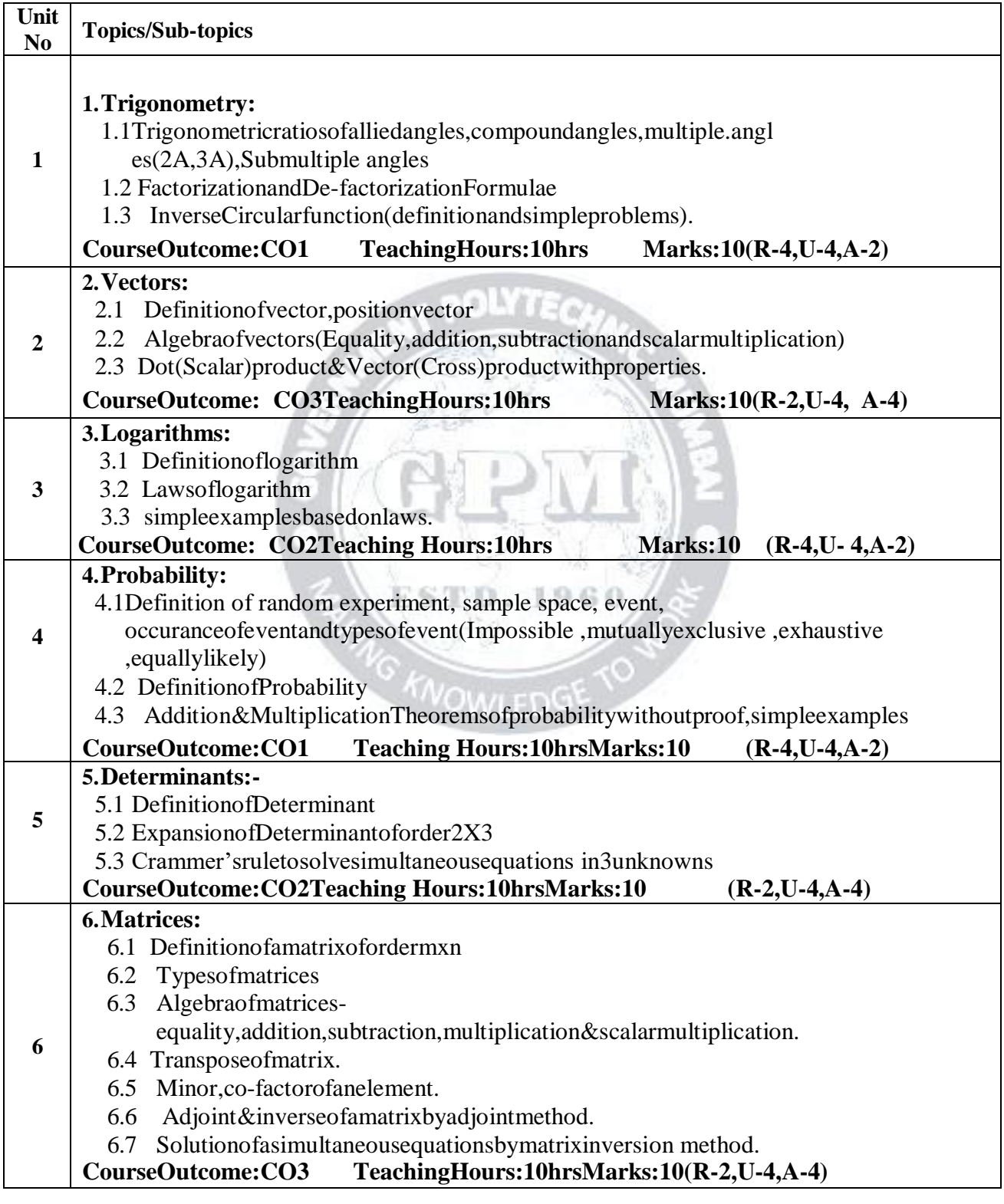

#### **SuggestedSpecificationsTable(Theory):**

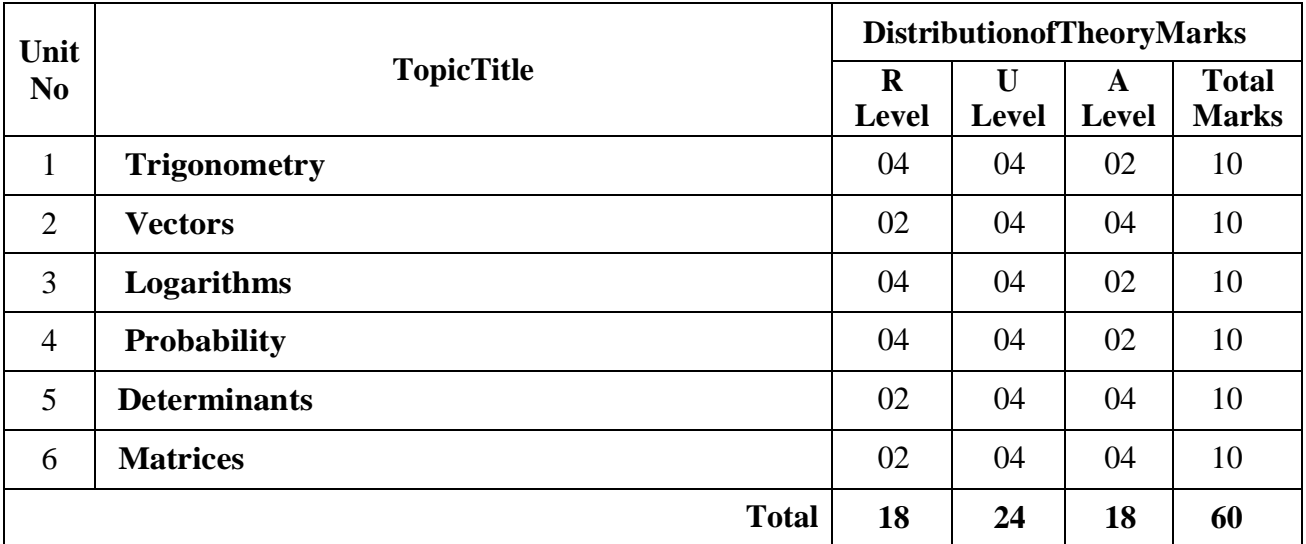

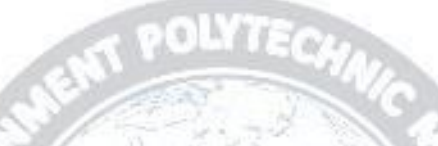

#### **References/Books**:

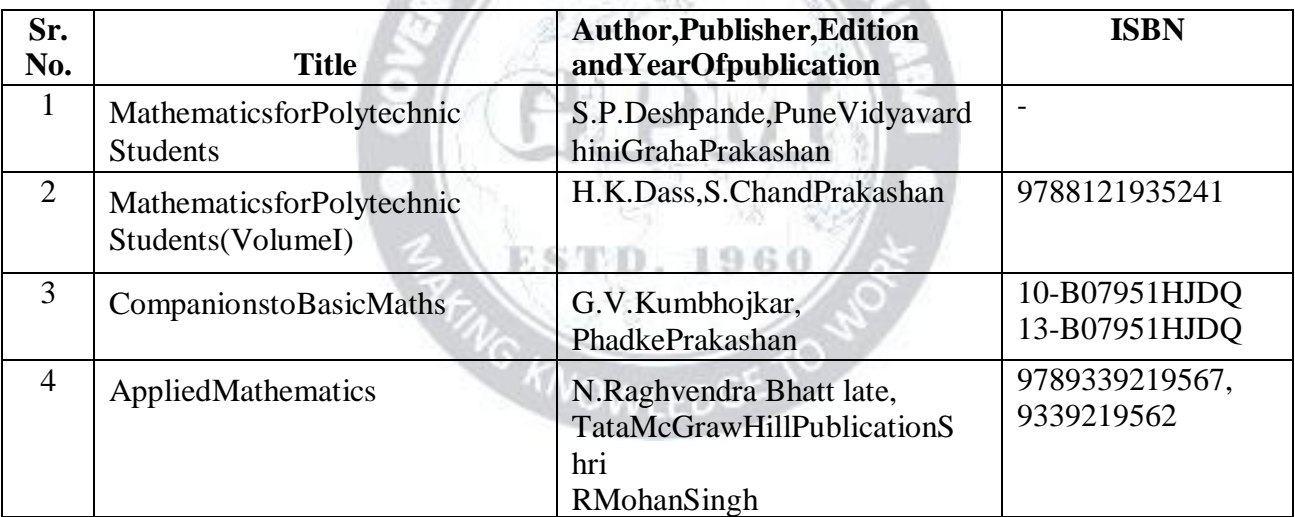

#### **E-References:**

- **1.** [www.math-magic.com](http://www.math-magic.com/)
- **2.** [www.Scilab.org/-SCIL](http://www.scilab.org/-SCI)ab
- **3.** [www.mathworks.com/Products/Matlab/-MATLAB](http://www.mathworks.com/Products/Matlab/-MATLAB)
- **4.** [www.wolfram.com/mathematica/-Mathematica](http://www.wolfram.com/mathematica/-Mathematica)
- **5.** <https://www.khanaacademy.org/math?gclid=CNqHuabCys4CFdoJaAoddHoPig>
- **6.** [www.dplot.com/-Dplot](http://www.dplot.com/-Dplot)
- **7.** [www.allmathcad.com/-MathC](http://www.allmathcad.com/-Math)AD
- **8.** [www.easycalculation.com](http://www.easycalculation.com/)
- **9.** <https://www.vedantu.com/ncert-solutions/ncert-solutions-class-12-maths>
- **10.** MYCBSEGUIDE

#### **CO VsPO and COVsPSOMapping(CIVILENGINEERING)**

*BasicMathematics(SC19R109) (ApprovedCopy) P-19Scheme*

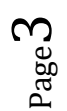

m

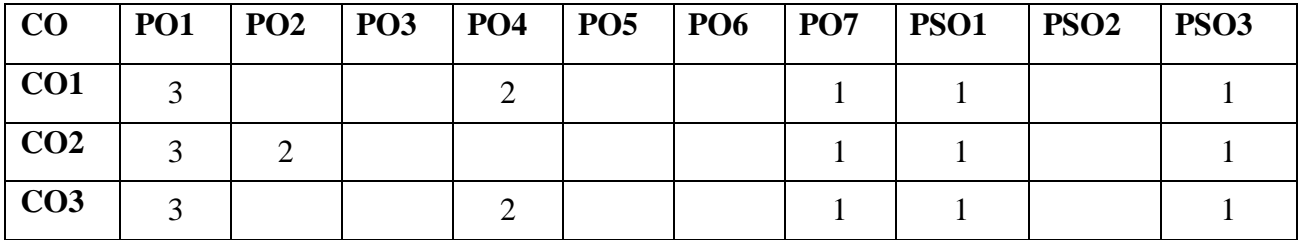

#### **COVsPO and COVsPSOMapping(MECHANICALENGINEERING)**

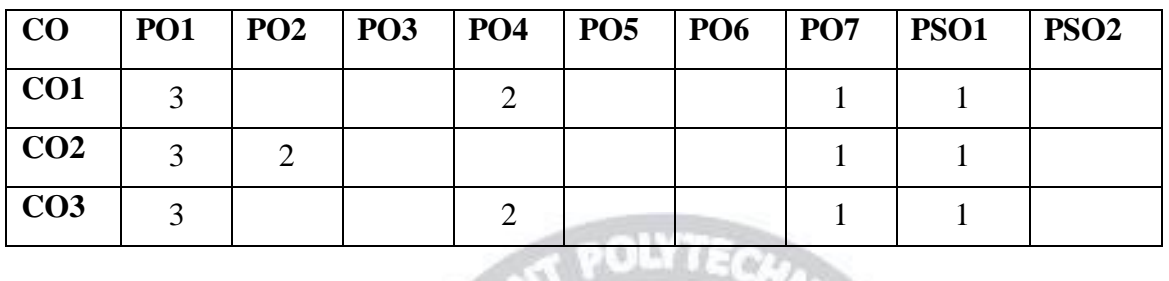

- 7

#### **COVsPO and COVsPSOMapping(COMPUTERENGINEERING)**

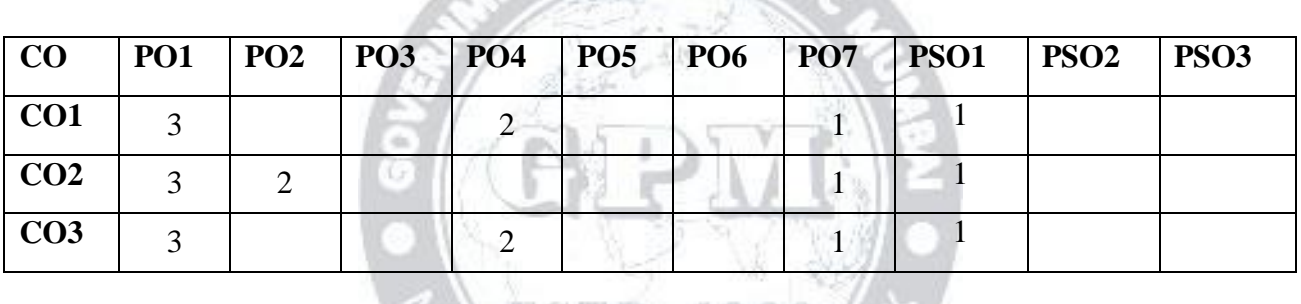

#### **COVsPO andCOVsPSOMapping(INFORMATION TECHNOLOGY) MANUS AND AN**

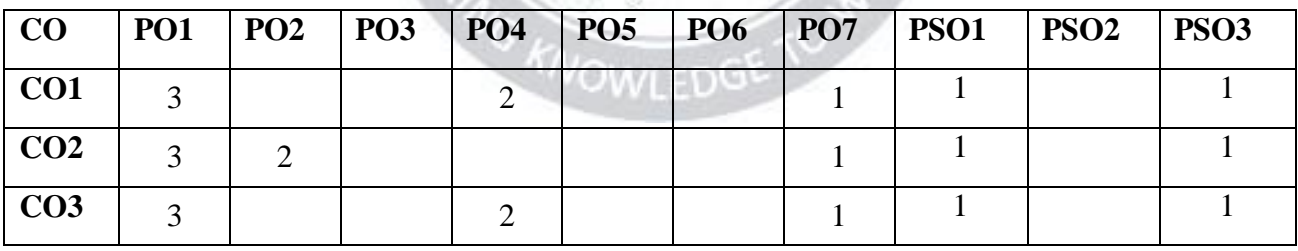

#### **COVsPO andCOVsPSOMapping(ELECTRONICS ENGINEERING)**

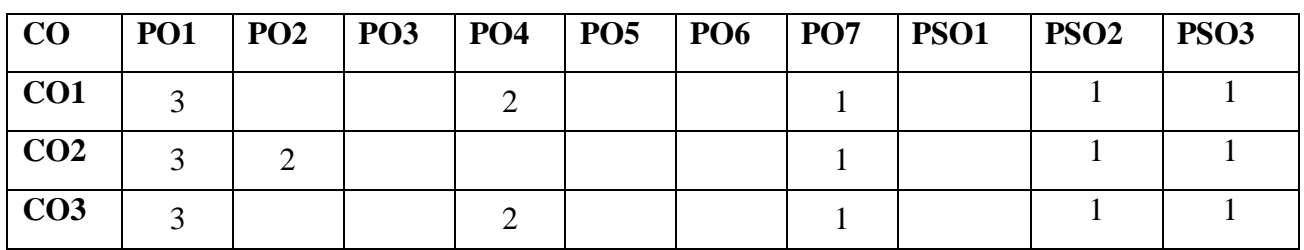

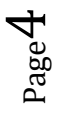

*BasicMathematics(SC19R109) (ApprovedCopy) P-19Scheme*

#### **CO VsPO and COVsPSOMapping(ELECTRICALENGINEERING)**

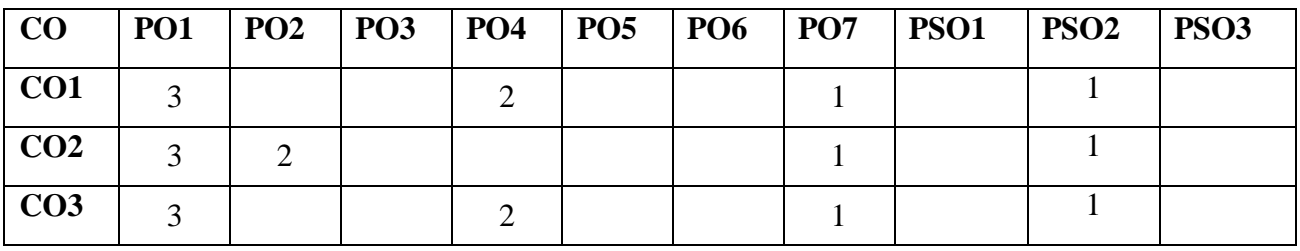

#### **COVsPOand COVsPSOMapping(INSTRUMENTATION ENGINEERING)**

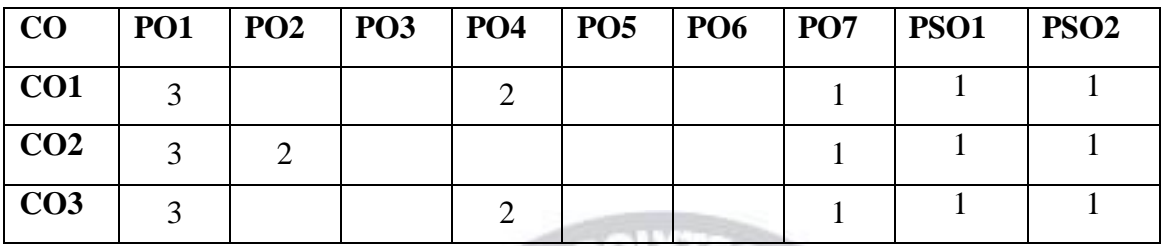

#### **IndustryConsultationCommittee:**

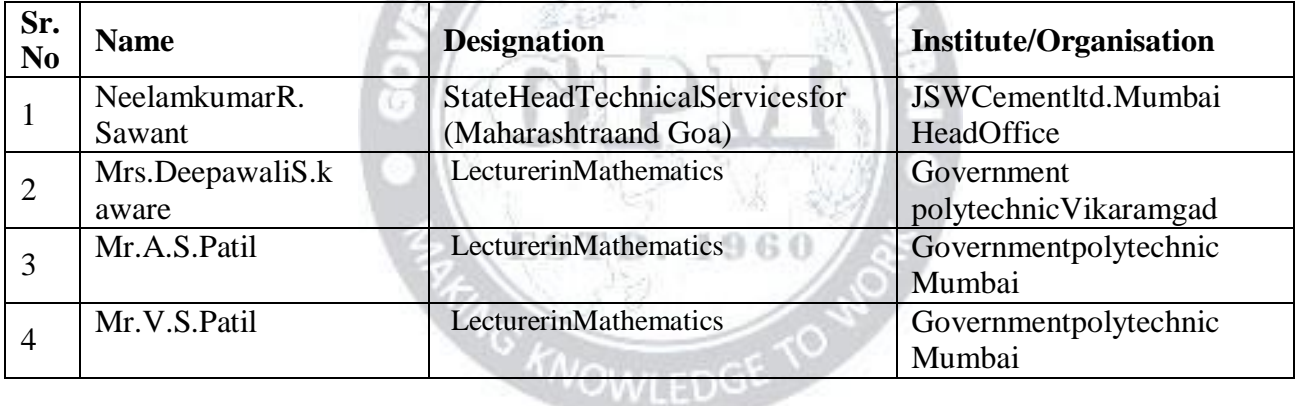

HeadofDepartment

Coordinator,

CurriculumDevelopment, Department ofScience And

HumanitiesDepartmentofScienceAndHumanities

I/C,CurriculumDevelopmentCell Principal

*BasicMathematics(SC19R109) (ApprovedCopy) P-19Scheme*

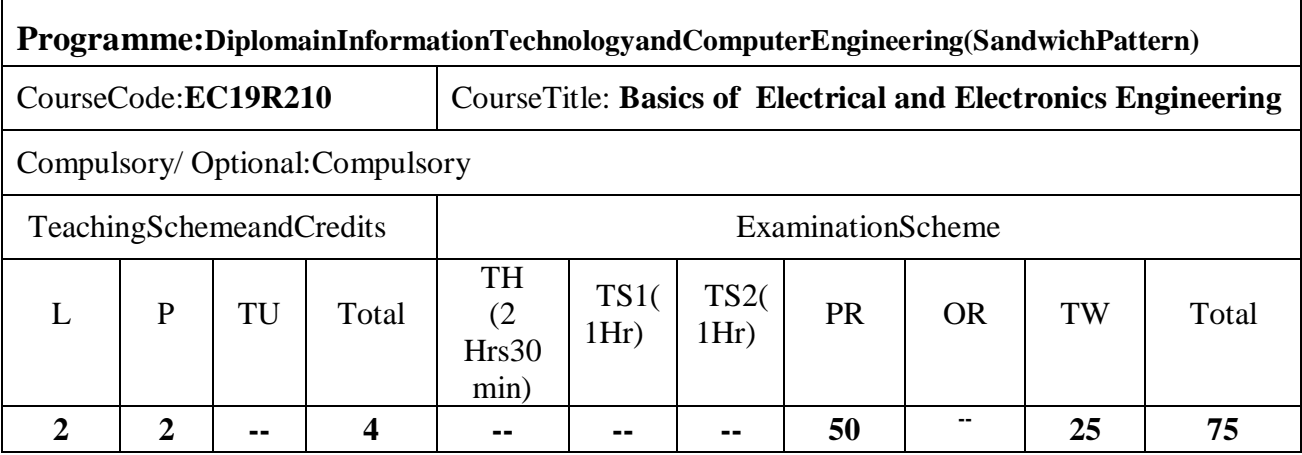

Abbreviations:L-TheoryLecture,P-Practical,TU-Tutorial,TH-TheoryPaperTS1&TS2-TermTests,PR-Practical, OR-Oral, TW:TermWork (progressiveassessment),\* Indicatesassessmentby ExternalExaminerelse internal practical skill test ,# indicates Self, on- line learning Mode, @ indicates on line examination**Note:**ForMinimumpassingmarksundervariousheads,refer,examinationruleAR26.Twopracticalskillt estsareto beconducted. Firstskilltestatmidtermand second skilltestattheendof the term

#### **Rationale:**

 $\mathsf{r}$ 

The foundation for working of computer and its peripherals are based on electronics. Circuits usedin computer and its peripherals utilize electrical energy for their operations. The course has beendesigned to give fundamental knowledge of electrical and electronics circuits. It will develop skillsin students to understand simple electrical and electronic components and circuits, so that they willbeable to handlecomputer hardwareand itsperipherals. **IVTAI S** 

## **CourseOutcomes:** Studentshould beable to

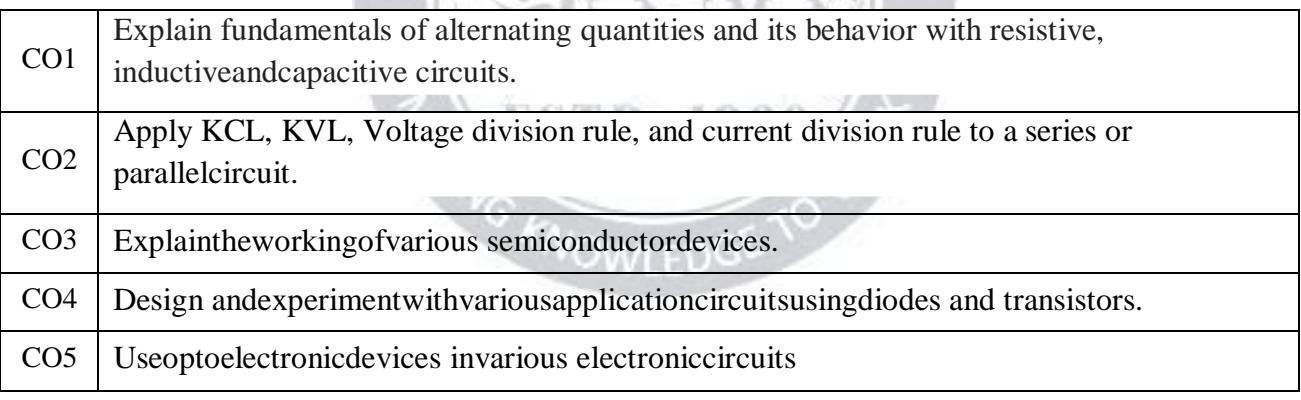

#### **CourseContentDetails:**

Page  $\blacktriangleleft$ 

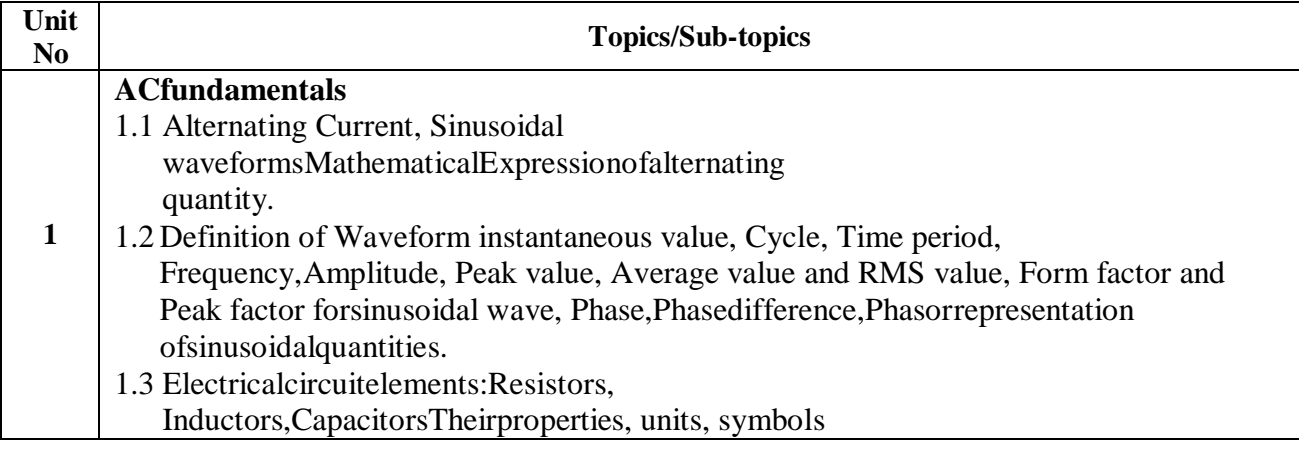

*BasicsofElectrical andElectronicsEngineering(EC19R210) (ApprovedCopy) (P19Scheme)*

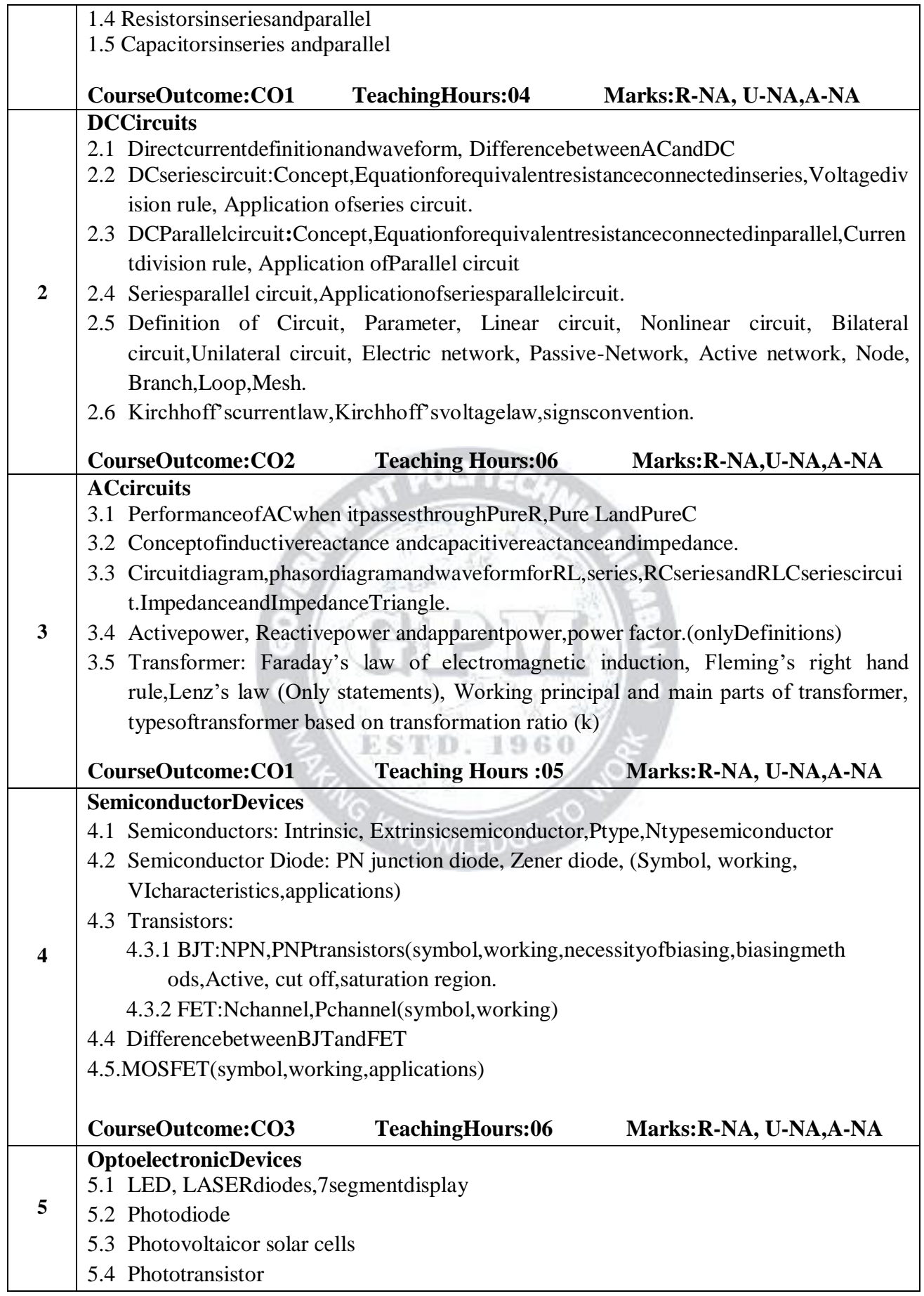

Page  $\boldsymbol{\sim}$ 

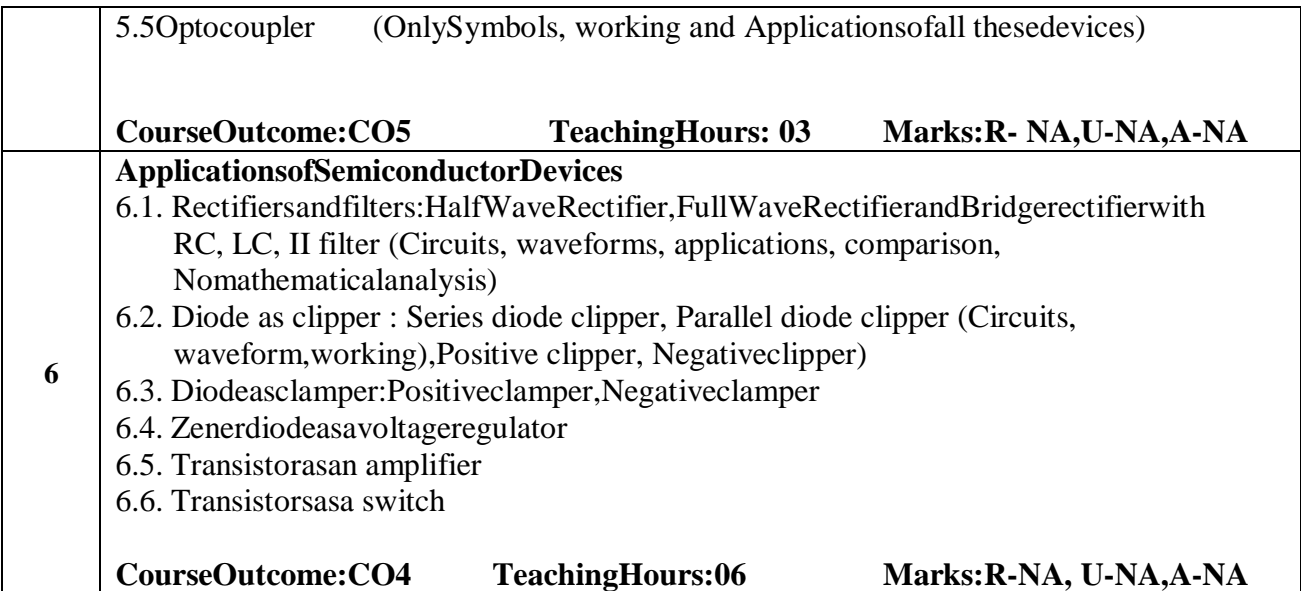

**Listofexperiments:Firstsixexperimentsarecompulsory.Any4experimentsoutof7to13.Miniprojec t is compulsory.**  $R$  POLYTECU

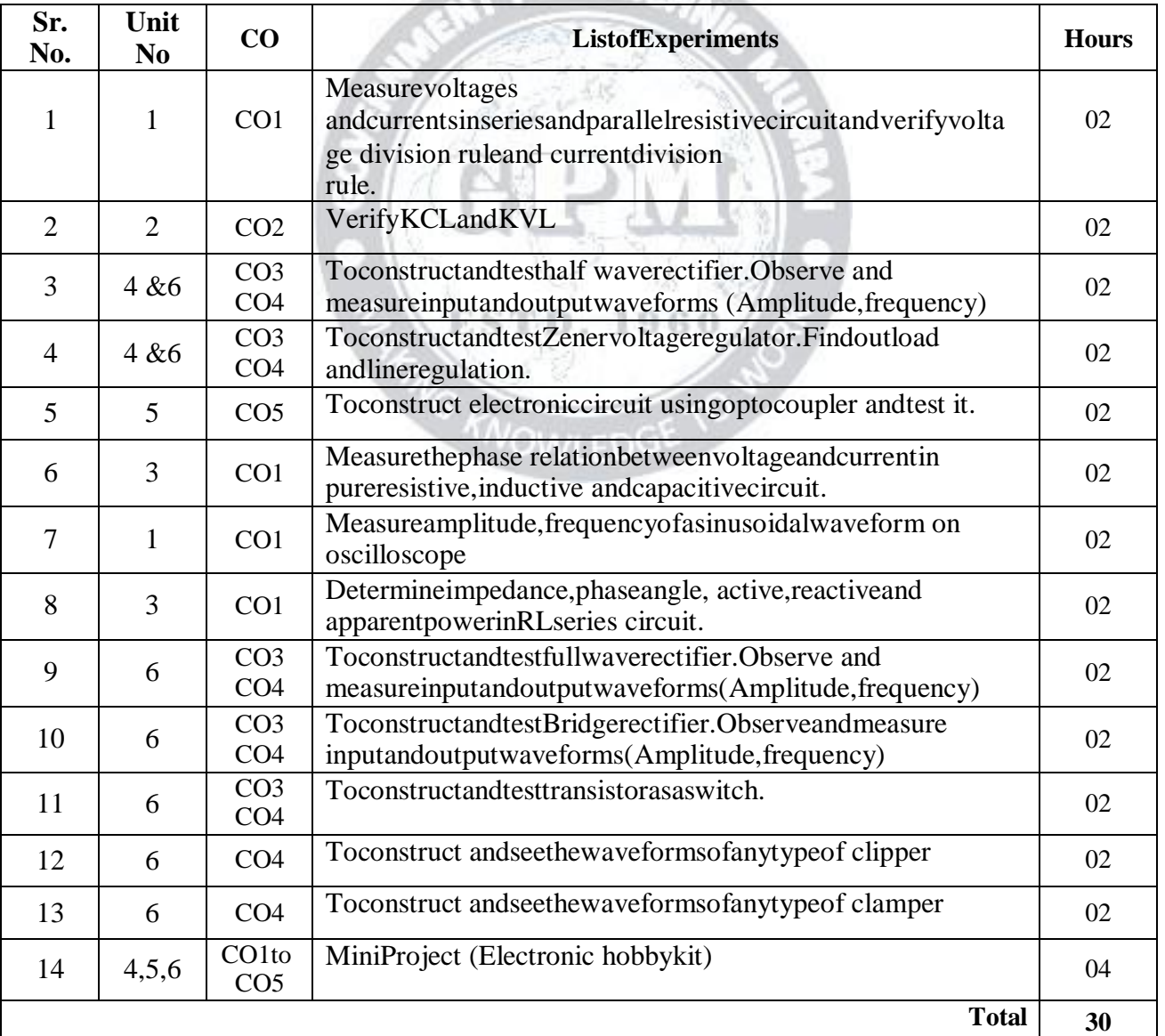

Page ო

#### **References/Books:**

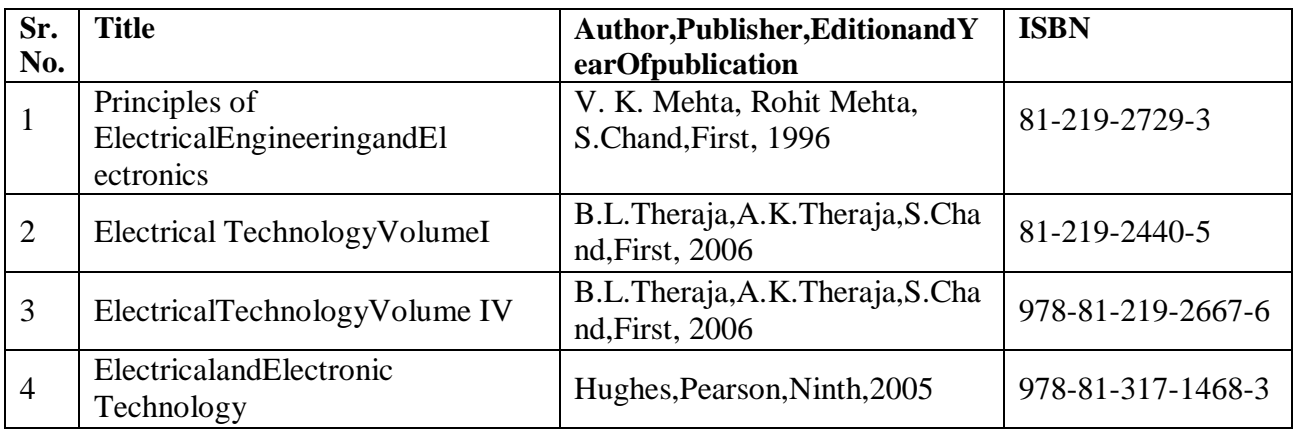

#### **E-References:**

- 1. [www.electricaltechnology.org](http://www.electricaltechnology.org/)
- 2. [www.electronics-tutorials.ws](http://www.electronics-tutorials.ws/)
- 3. [www.allaboutcircuits.com](http://www.allaboutcircuits.com/)
- 4. [www.alldatasheet.com](http://www.alldatasheet.com/)
- 5. [www.electronics.wisc-online.com](http://www.electronics.wisc-online.com/)
- 6. [www.vlab.co.in](http://www.vlab.co.in/)

#### **COVsPOandCOVsPSO Mapping(InformationTechnology)**

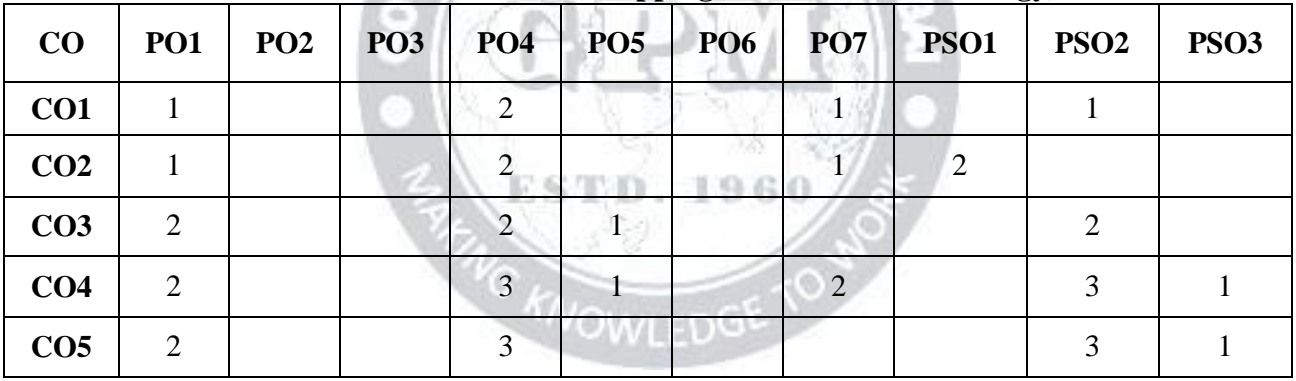

#### **COVsPOandCOVsPSOMapping(ComputerEngineering)**

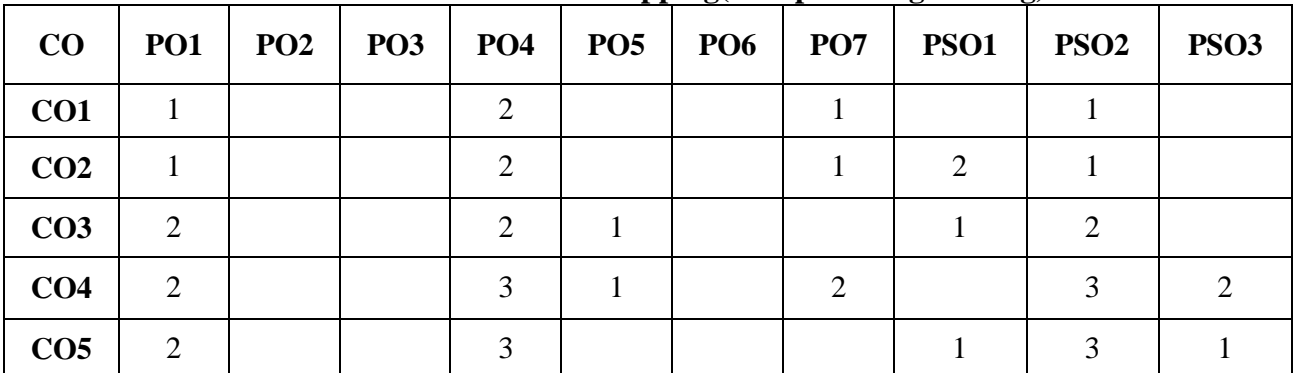

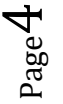

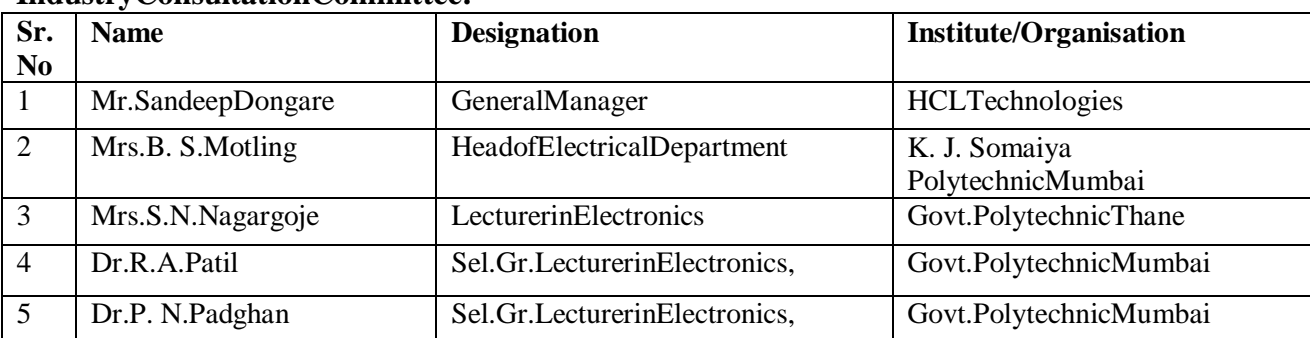

#### **IndustryConsultationCommittee:**

Coordinator HeadofDepartment Curriculum Development, Department of Electronics Engineering Department of Electronics Engineering

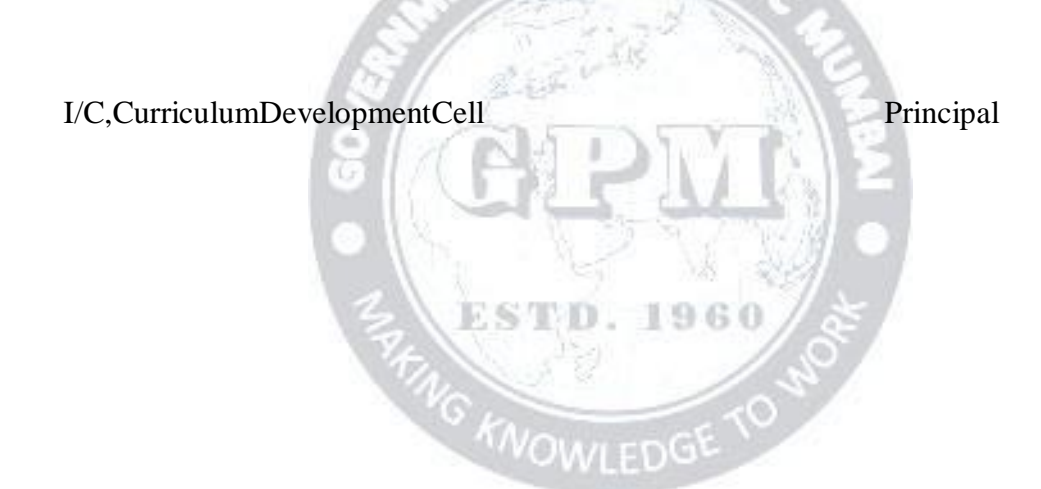

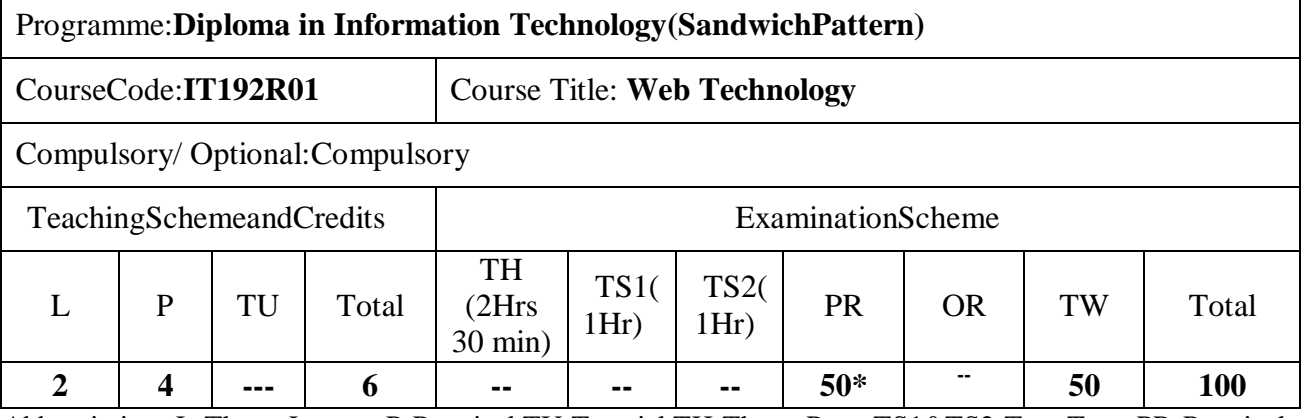

Abbreviations:L-TheoryLecture,P-Practical,TU-Tutorial,TH-TheoryPaperTS1&TS2-TermTests,PR-Practical, OR-Oral, TW:TermWork (progressiveassessment),\* Indicatesassessmentby ExternalExaminerelse internal practical skill test ,# indicates Self, on- line learning Mode, @ indicates on line examination**Note:**ForMinimumpassingmarksundervariousheads,refer,examinationruleAR26.Twopracticalskillt estsareto beconducted. Firstskilltestatmidtermand second skilltestattheendof the term

**Rationale:**Diploma holders of Information Technology often work to develop

professionallooking static and dynamic websites using different Web Technologies. Some common

WebtechnologieswhichareusedtodevelopwebsitesareHTML,JavaScript,CSS,XML,XHTML,AJAX, ASP.NET , PHP.

ThisisaHands-oncourseindesigninganddevelopingStaticWorldWide

WebpagesusingHTML(Hypertext Markup Language) and CSS (Cascading Style Sheets) which will develop abilities instudentstocreate and deployStatic Web pages.

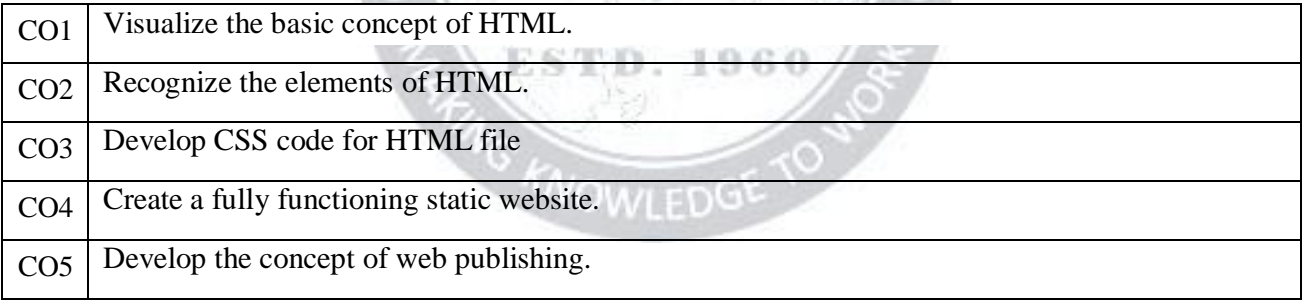

#### **CourseOutcomes:**Student shouldbeableto

#### **CourseContentDetails:**

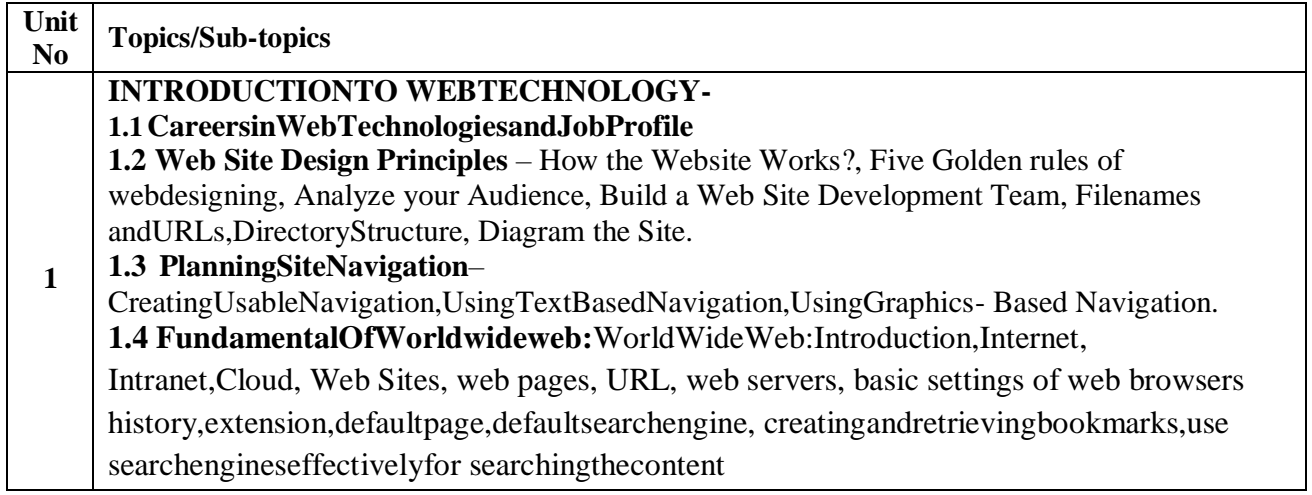

Page  $\blacktriangleleft$ 

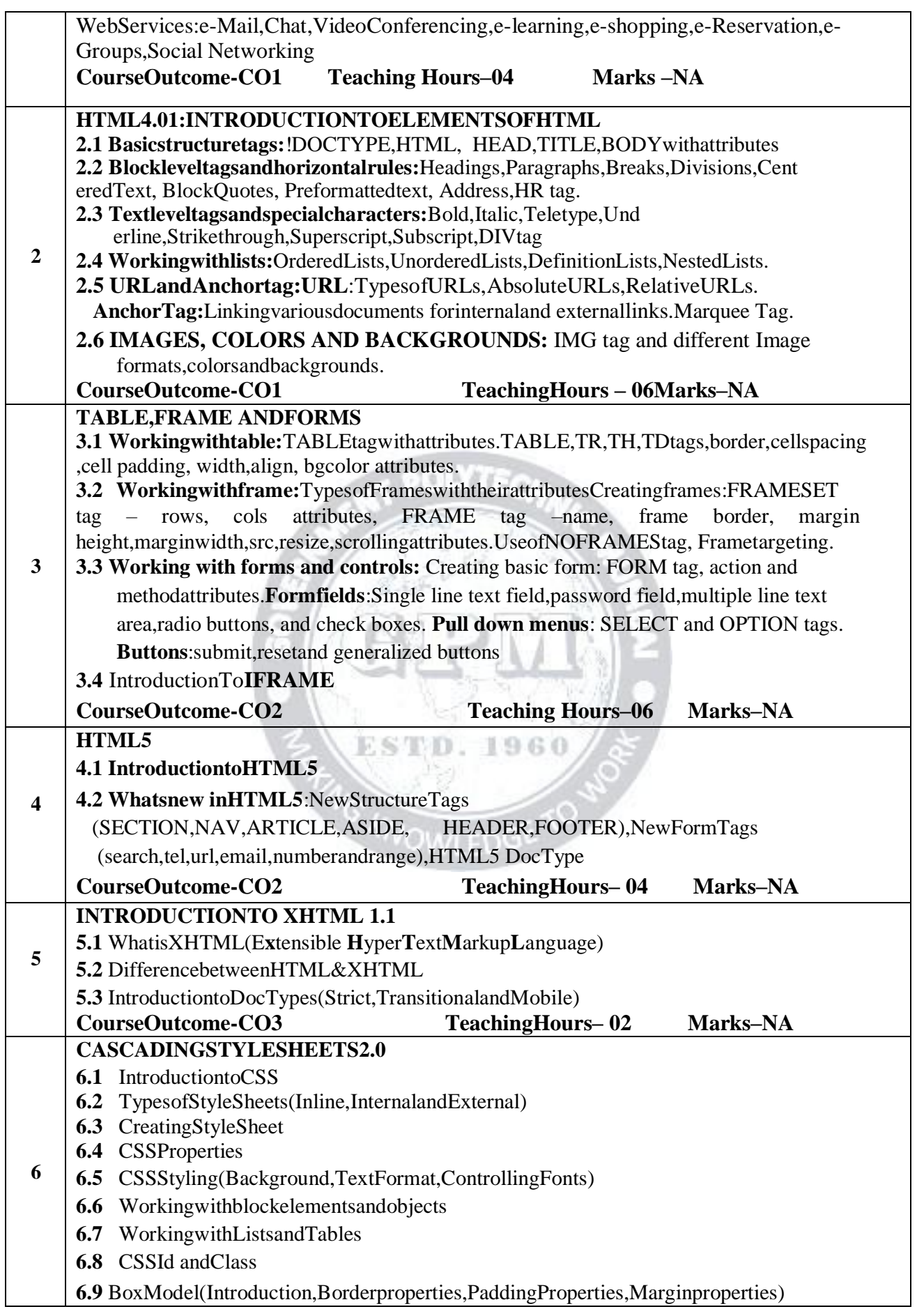

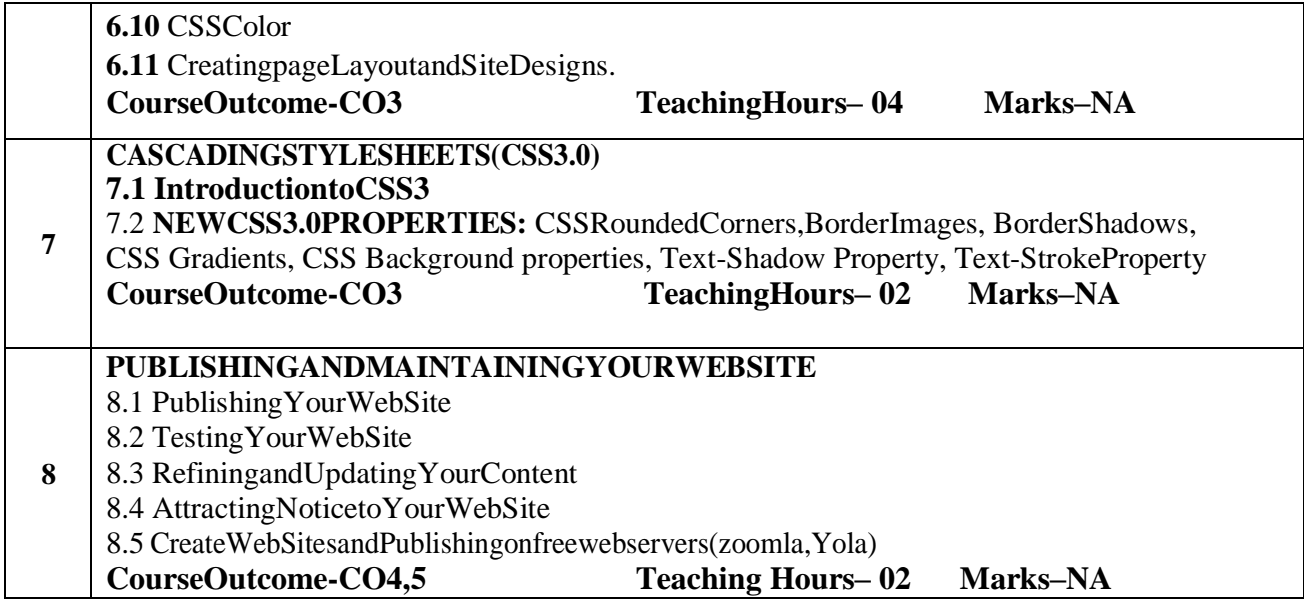

#### **List of experiments: First 7 Experiments are compulsory and any 3 experiments out of 8to14. Mini project iscompulsory**

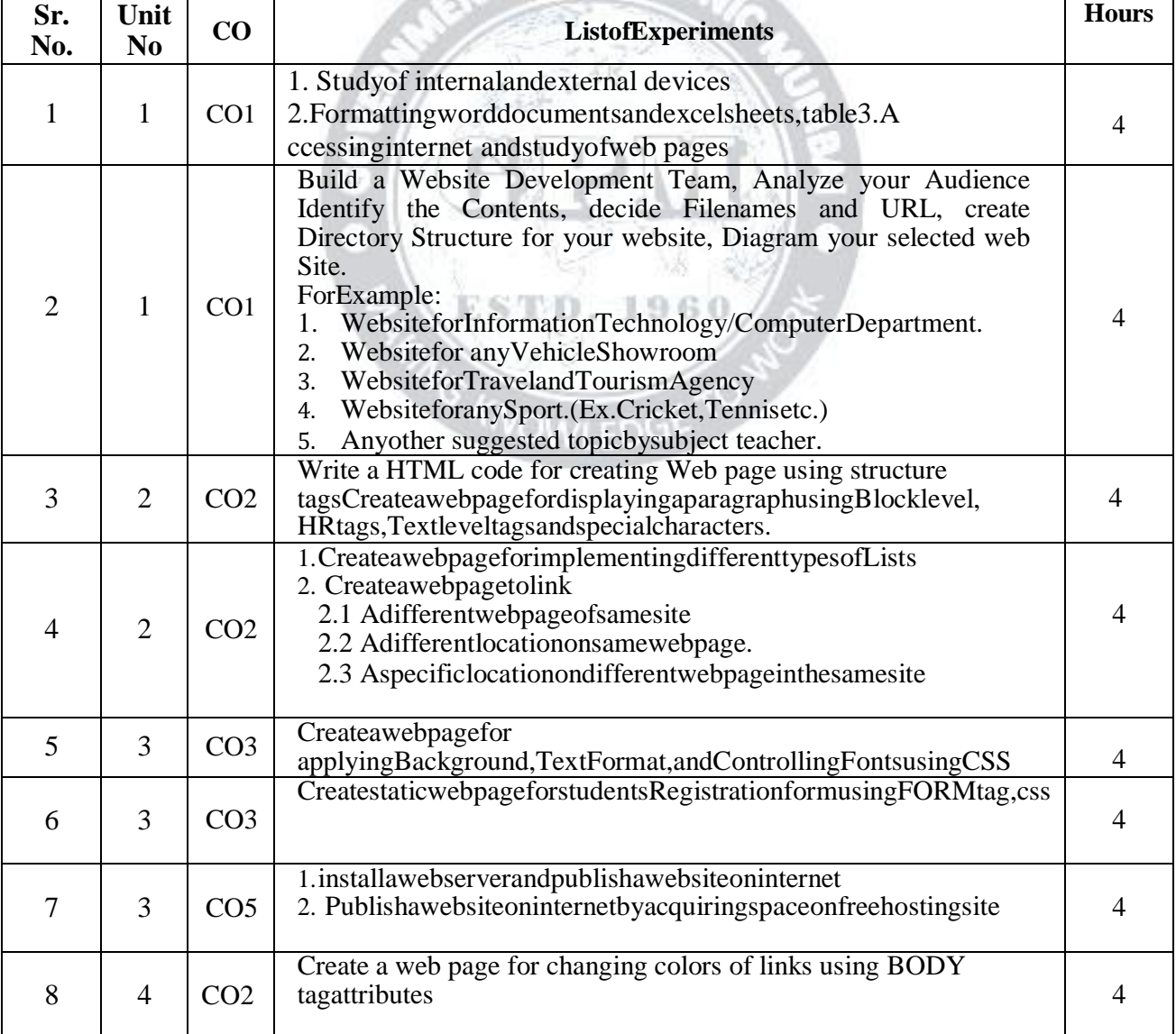

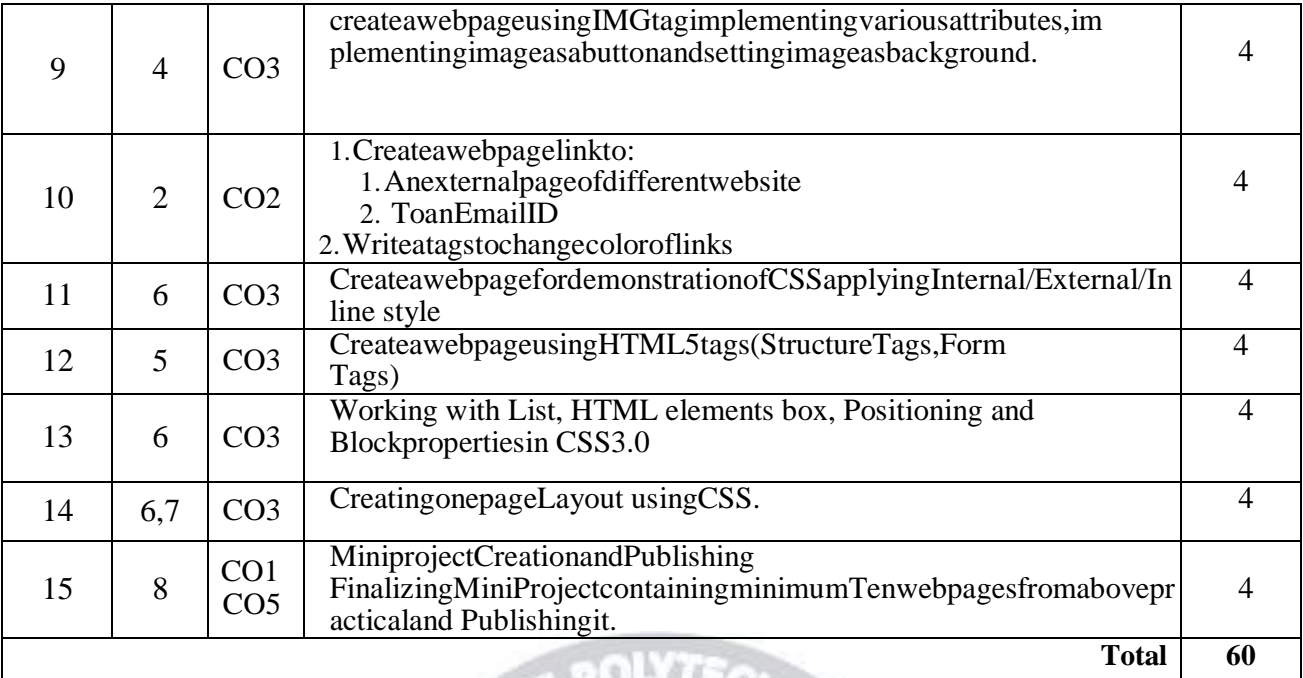

#### **References/Books:**

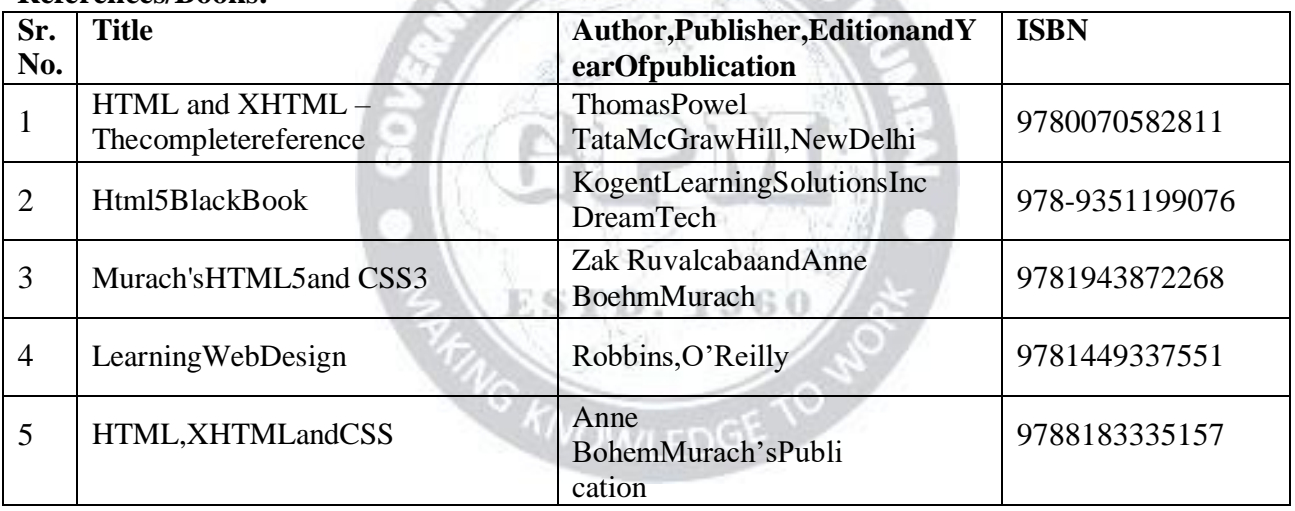

#### **E-References:**

- 1 https:[//www.w3schools.com/html](http://www.w3schools.com/html)
- 2 https:[//www.tutorialspoint.com/html/index.htm](http://www.tutorialspoint.com/html/index.htm)
- 3 [https://www.programiz.com](https://www.programiz.com/)
- 4 [https://www.udemy.com](https://www.udemy.com/)
- 5 https:[//www.w3.org](http://www.w3.org/)›standards›webdesign
- 6 https://coder-coder.com/learn-web-development

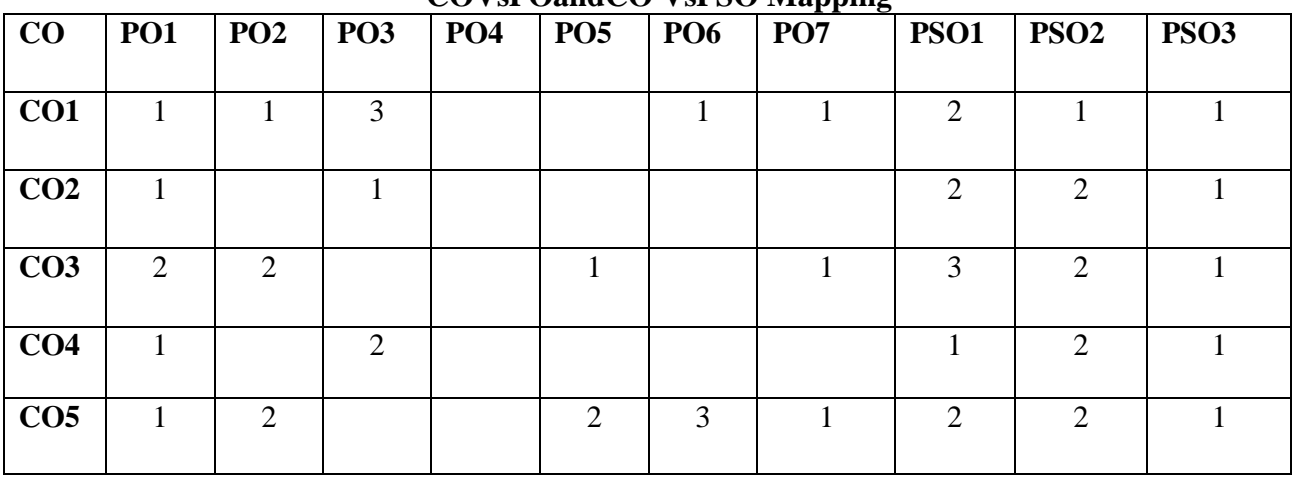

#### **COVsPOandCO VsPSO Mapping**

#### **IndustryConsultationCommittee:**

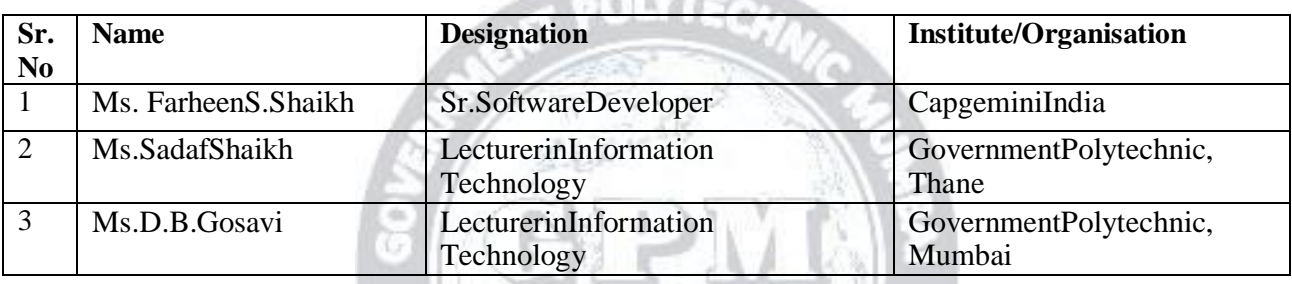

**CALLY ATT** 

Coordinator, HeadofDepartment

1960

CurriculumDevelopment, Department ofInformation

TechnologyDepartmentofInformation Technology

I/C,CurriculumDevelopmentCell Principal

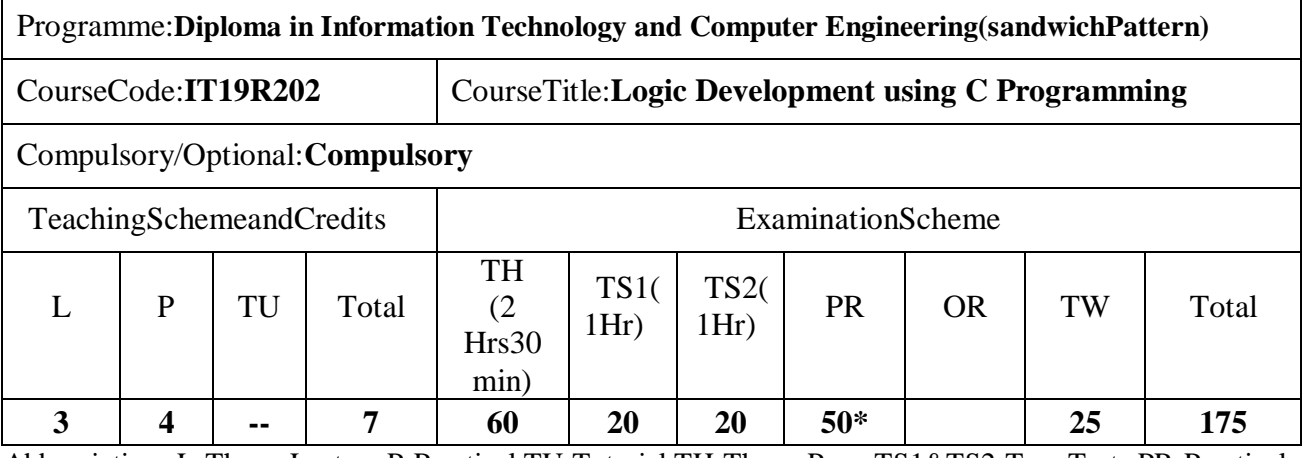

Abbreviations:L-TheoryLecture,P-Practical,TU-Tutorial,TH-TheoryPaperTS1&TS2-TermTests,PR-Practical, OR-Oral, TW:TermWork (progressiveassessment),\* Indicatesassessmentby ExternalExaminerelse internal practical skill test ,# indicates Self, on- line learning Mode, @ indicates on line examination**Note:**ForMinimumpassingmarksundervariousheads,refer,examinationruleAR26.Twopracticalskillt estsareto beconducted. Firstskilltestatmidtermand second skilltestattheendof the term

#### **Rationale:**

In today"s information technology era, computer technology plays an important role. Computerapplications are all pervasive in day to day life of human being. It became compulsory to allemployableto havesound knowledgeof how computerworksandprocessdataand information. ThissubjectcoversfromthebasicconceptofCtopointersinC.Thiscoursewillactas"programming concept developer" for students. It will also act as "Backbone" for subjects likeOOPS,VB, Windows Programming, JAVA, OOMD, etc.

#### **CourseOutcomes:** Studentshould beable to

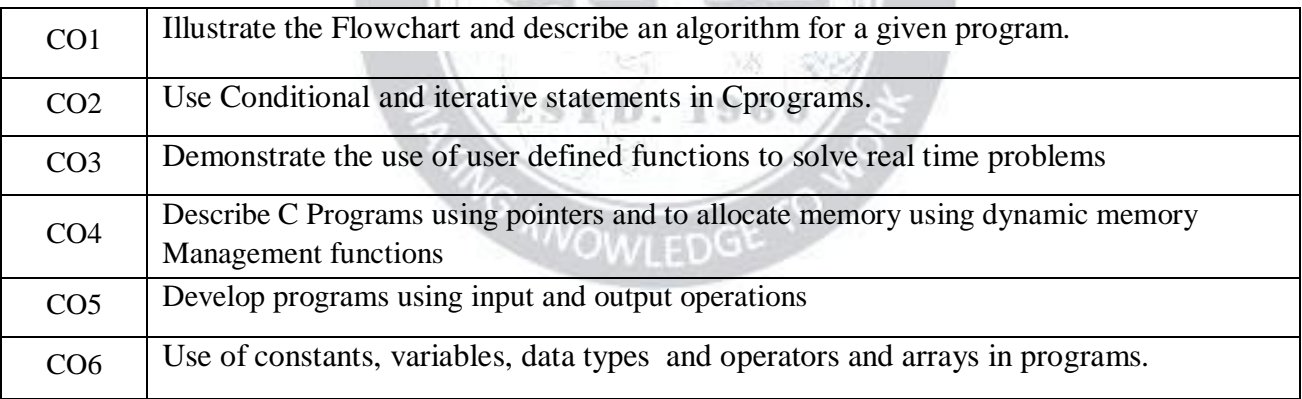

#### **CourseContentDetails:**

Page  $\blacktriangleleft$ 

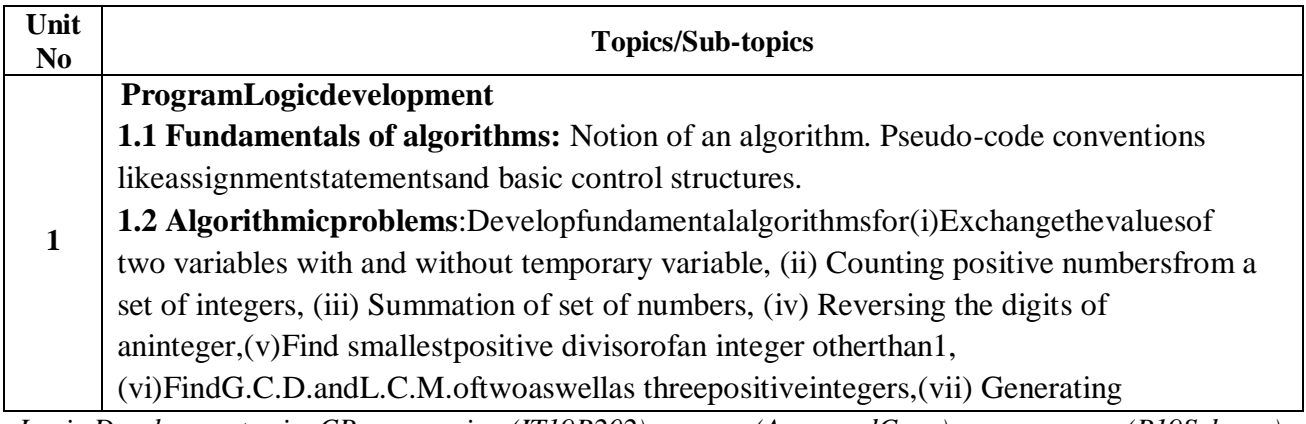

*Logic Development usingCProgramming (IT19R202) (ApprovedCopy) (P19Scheme)*

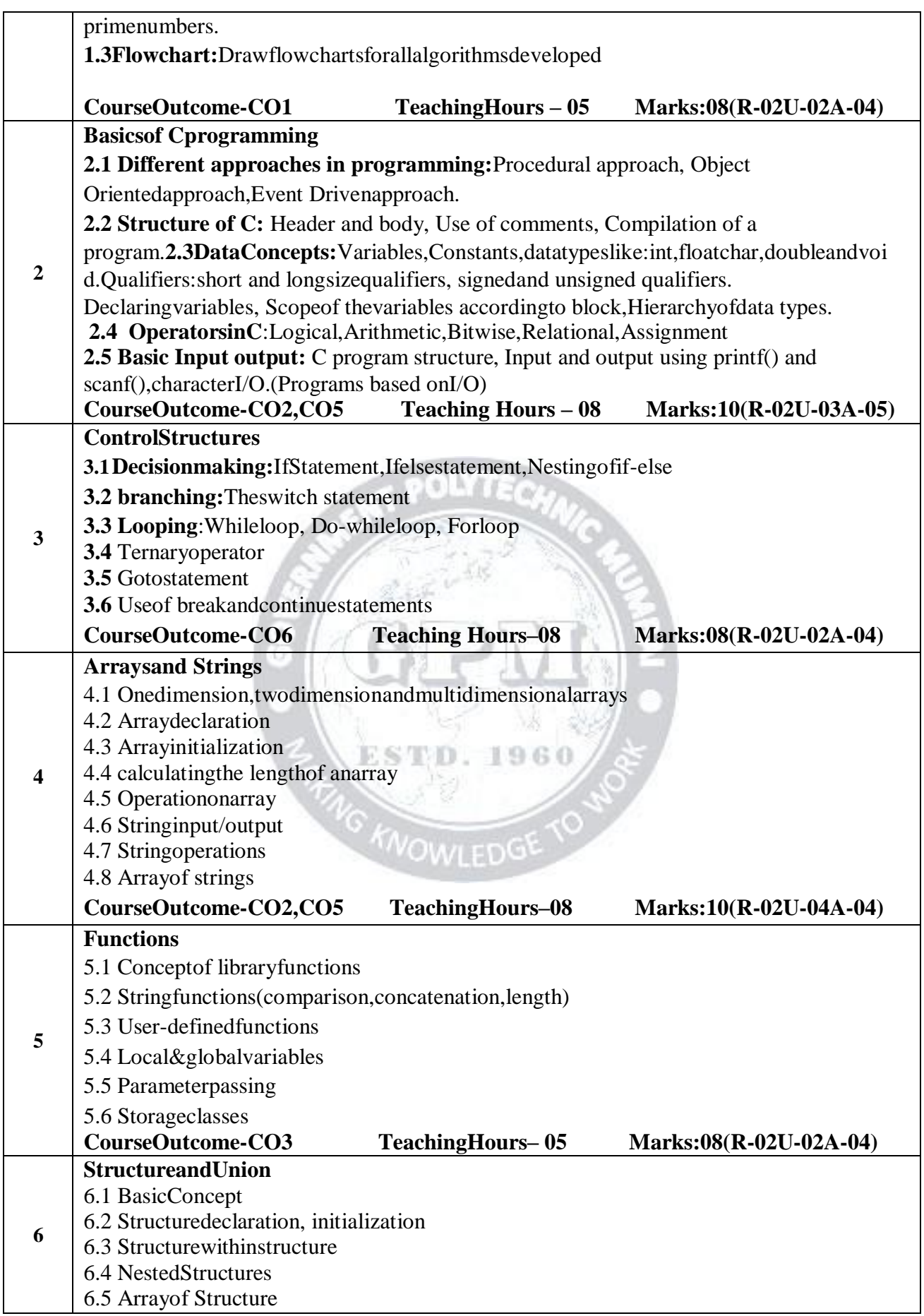

Page  $\boldsymbol{\sim}$ 

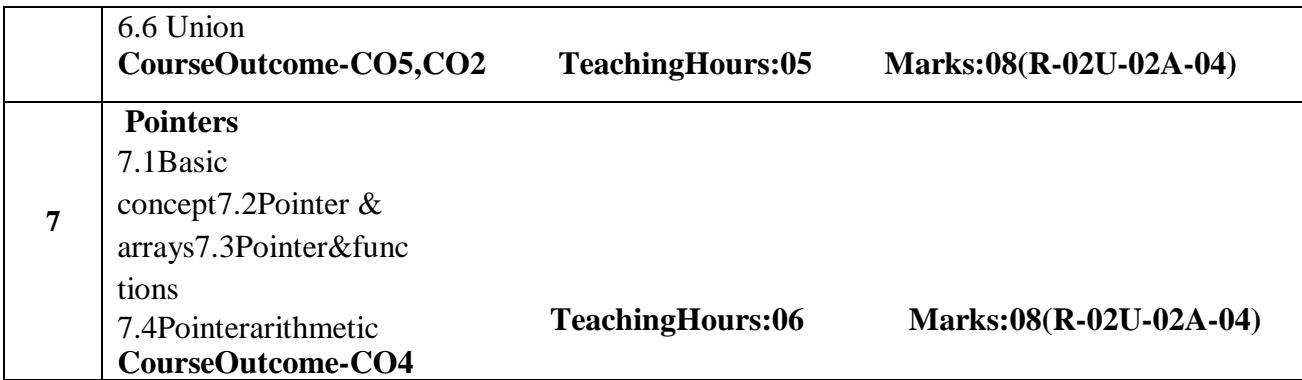

#### **Suggested Specifications Table with Hours and Marks(Theory):**

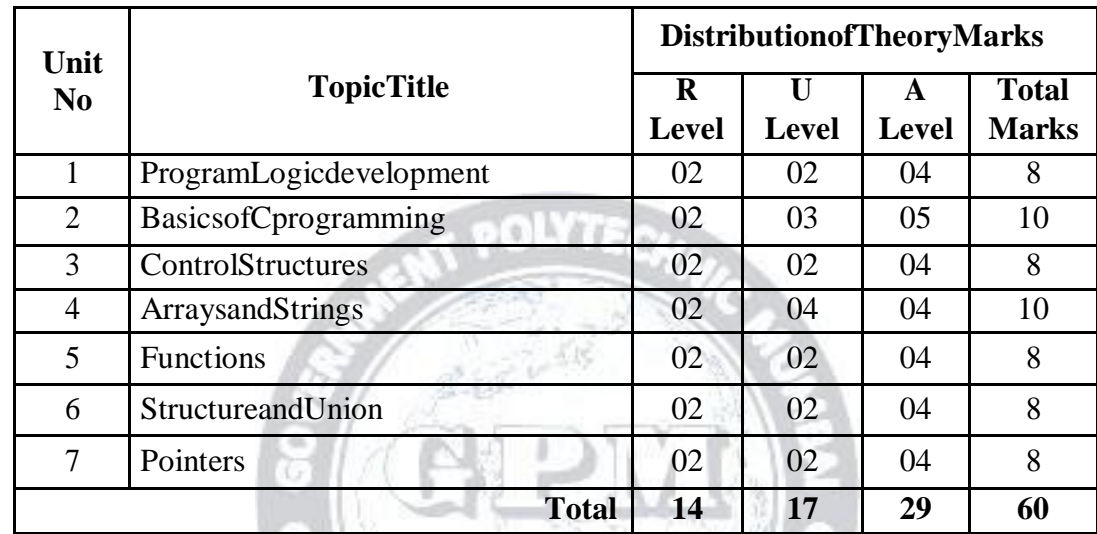

**Legends:**R-Remember;U-Understand;A-Applyandabovelevels(Bloom"srevisedTaxonomy).

*Notes: This specification table shall be treated as a general guideline and actual distribution ofmarksmayslightlyvaryfromtable.Butthequestionsfromeachtopicshouldbeaskedaspermarksweighta ge. Numerical questions are tobeasked only if specified.*

**List of experiments: First 7 Experiments are compulsory and any 3 experiments out of 8 to 14.Miniprojectis compulsory.** ''<sup>VO</sup>WLED<sup>G</sup>

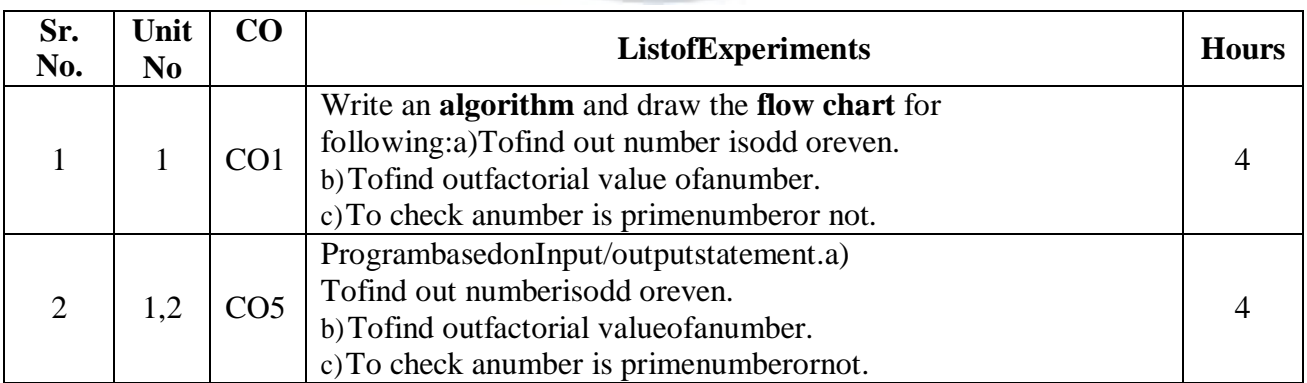

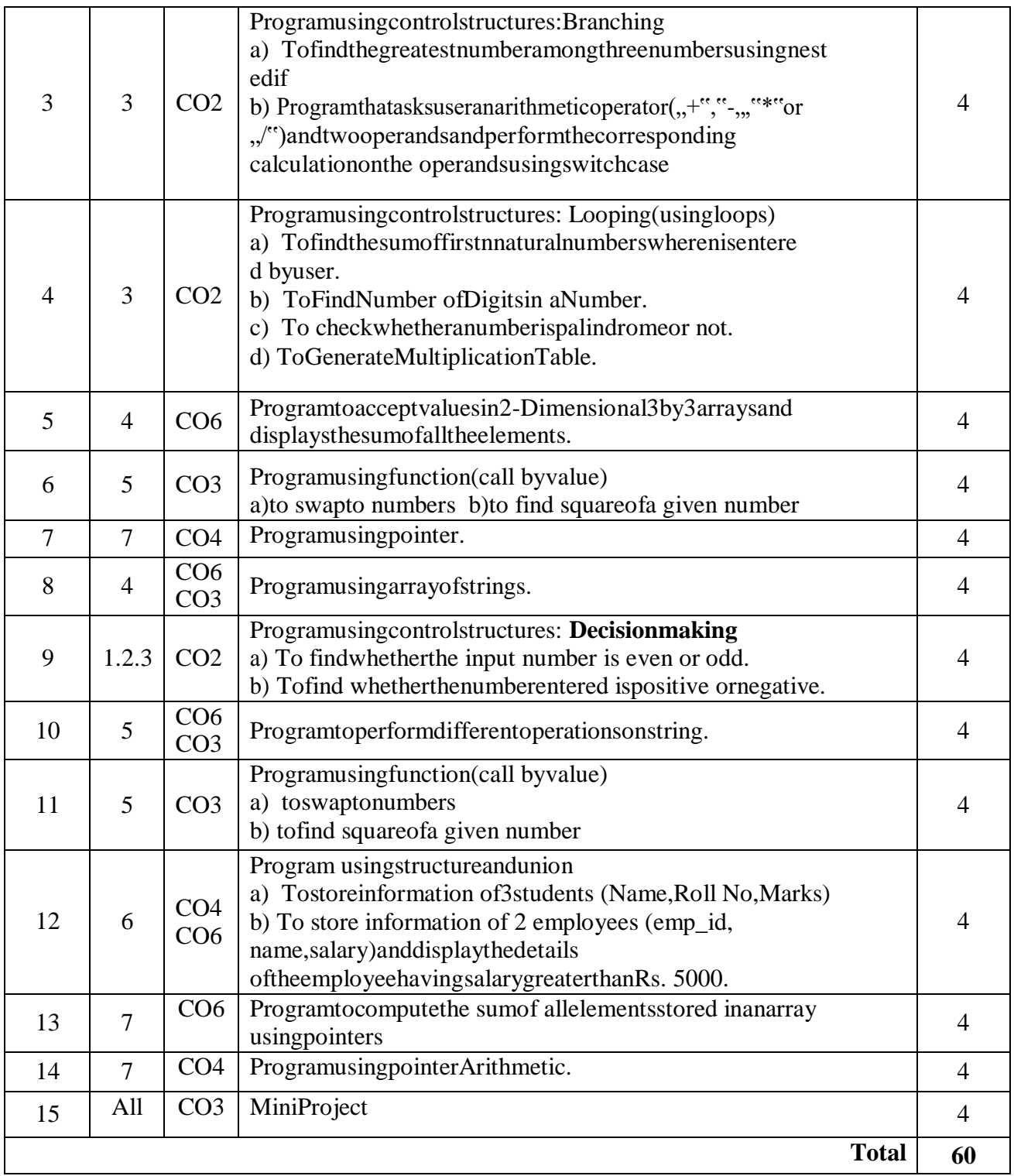

E-References:<br>1https://www.w3schools.com/

2https:[//www.tutorialspoint.com](http://www.tutorialspoint.com/) 3[.www.cppinstitute.org/](http://www.cppinstitute.org/‎) 4.https:[//www.programiz.com›](http://www.programiz.com/)c-programming

5. https:[//www.javatpoint.com›](http://www.javatpoint.com/)c-programming-language-tutorial

6. https://beginnersbook.com›2015/02›simple-c-programs

7. https:[//www.udemy.com›](http://www.udemy.com/)c-programming-for-beginners

**References/Books:**

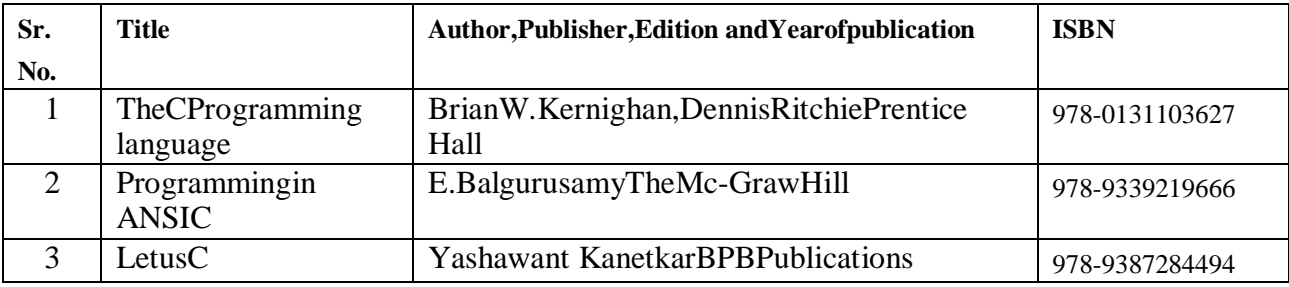

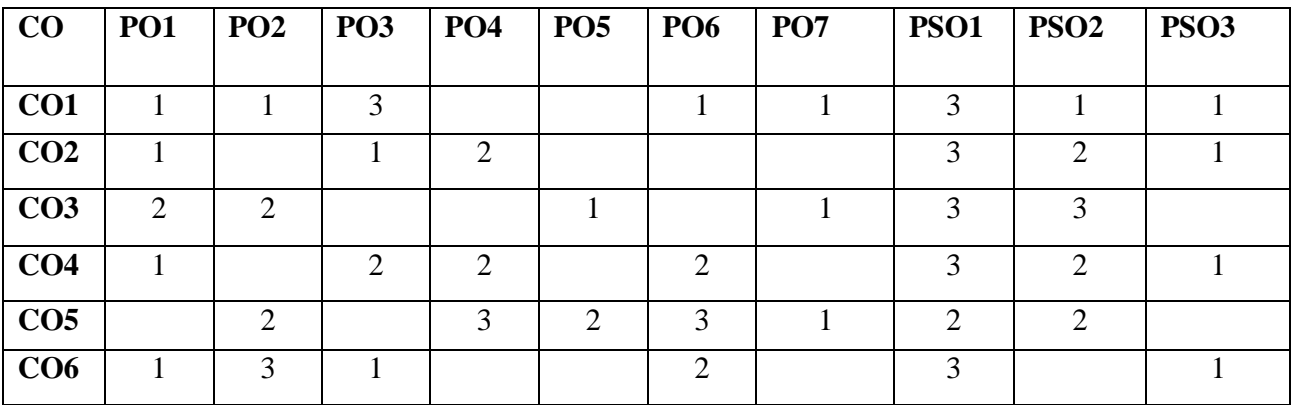

#### **COVsPOandCOVsPSOMapping(Information Technology)**

#### **COVsPOandCOVsPSOMapping(ComputerEngineering)**

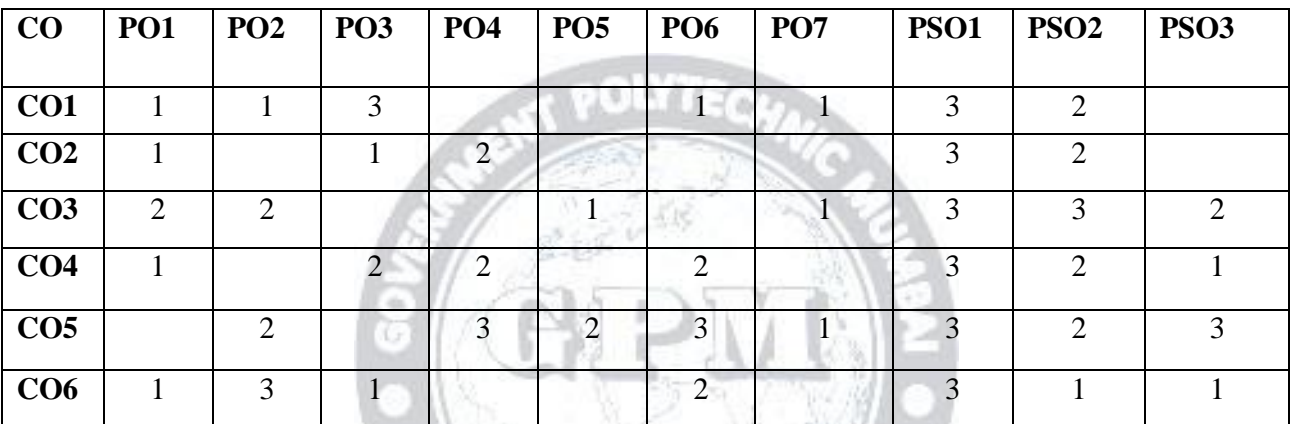

#### **IndustryConsultationCommittee:** 196 KY.

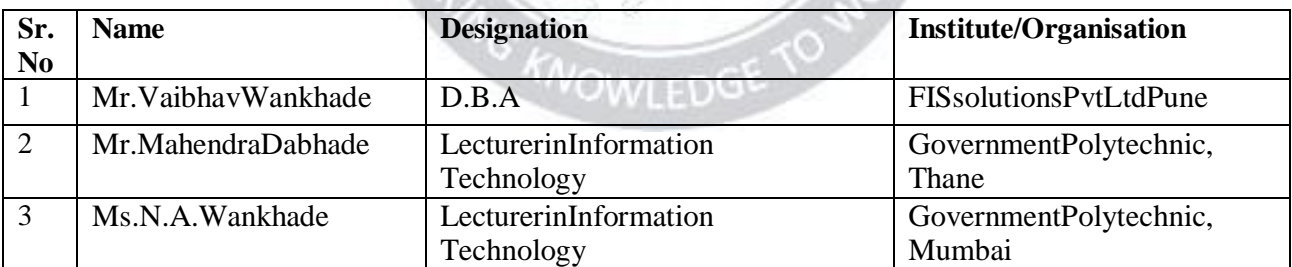

Coordinator, HeadofDepartment CurriculumDevelopment, Department ofInformation

TechnologyDepartmentofInformation Technology

I/C,CurriculumDevelopmentCell Principal

*Logic Development usingCProgramming (IT19R202) (ApprovedCopy) (P19Scheme)*